# Wii Lot Check Test Instructions

Version: 1.07a

**The contents in this document are highly confidential and should be handled accordingly.**

#### **Confidential**

**These coded instructions, statements, and computer programs contain proprietary information of Nintendo** of America Inc. and/or Nintendo Company Ltd. and are protected by Federal copyright law. They may not be disclosed to third parties or copied or duplicated in any form, in whole or in part, without the prior written **consent of Nintendo.**

### **Table of Contents**

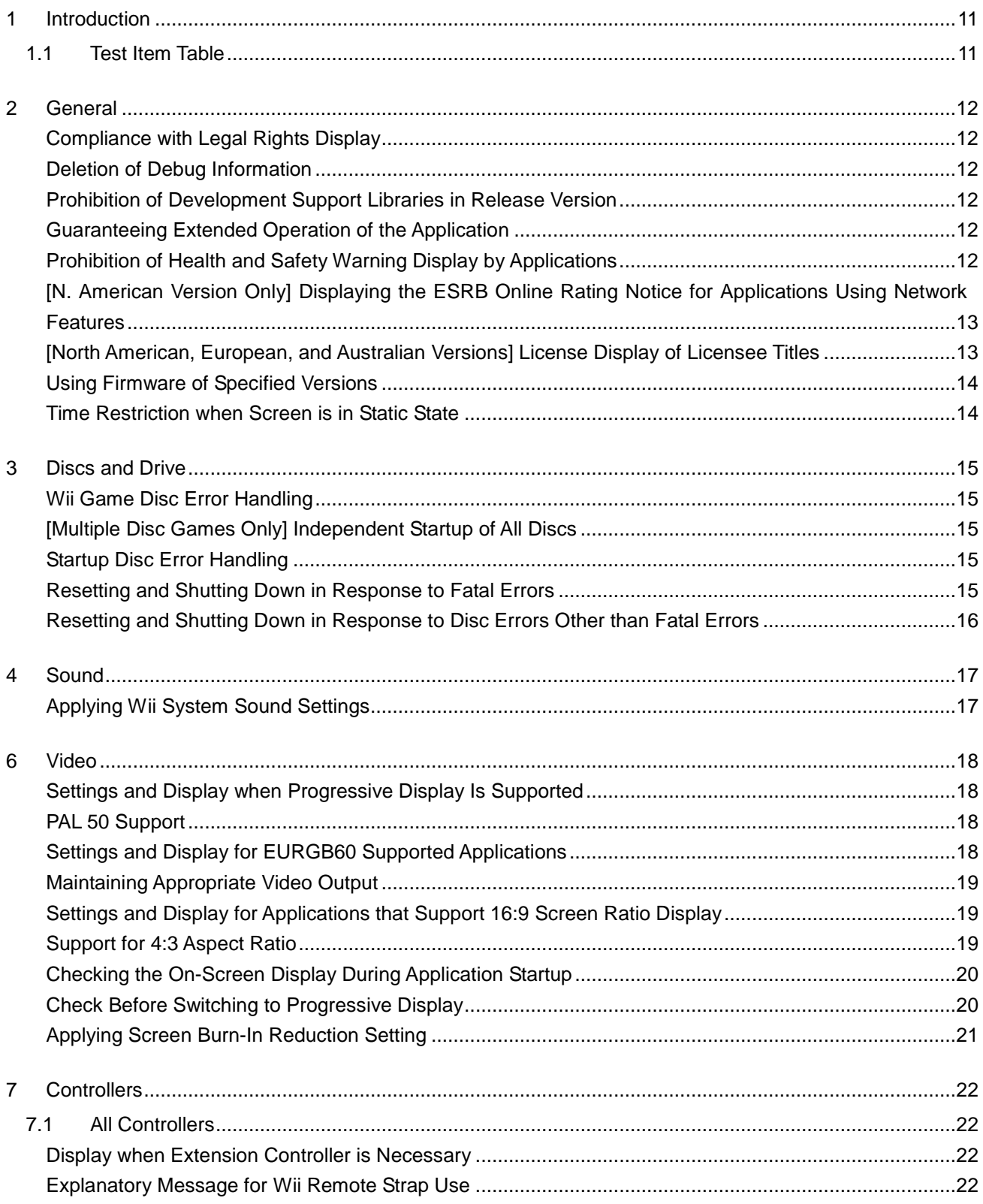

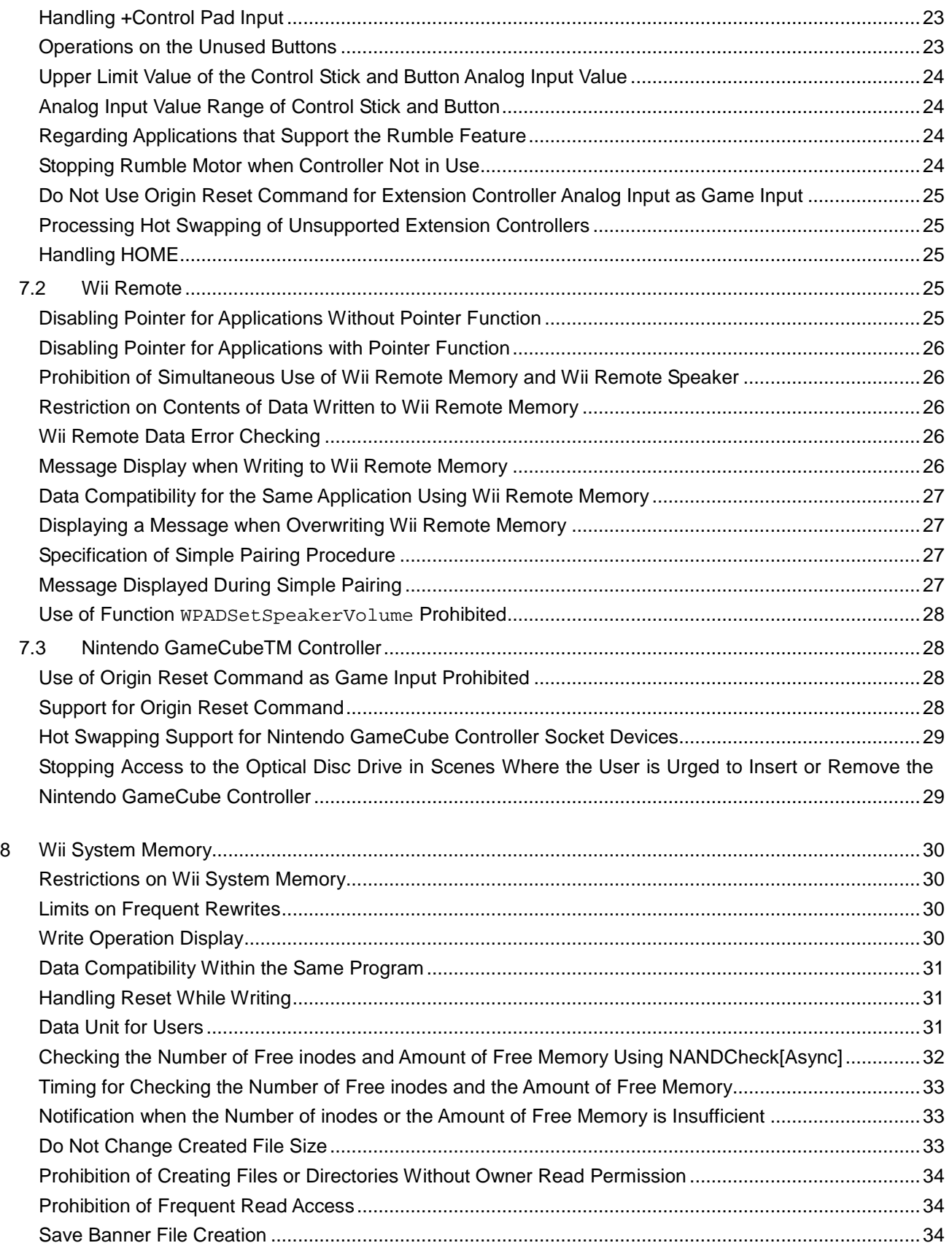

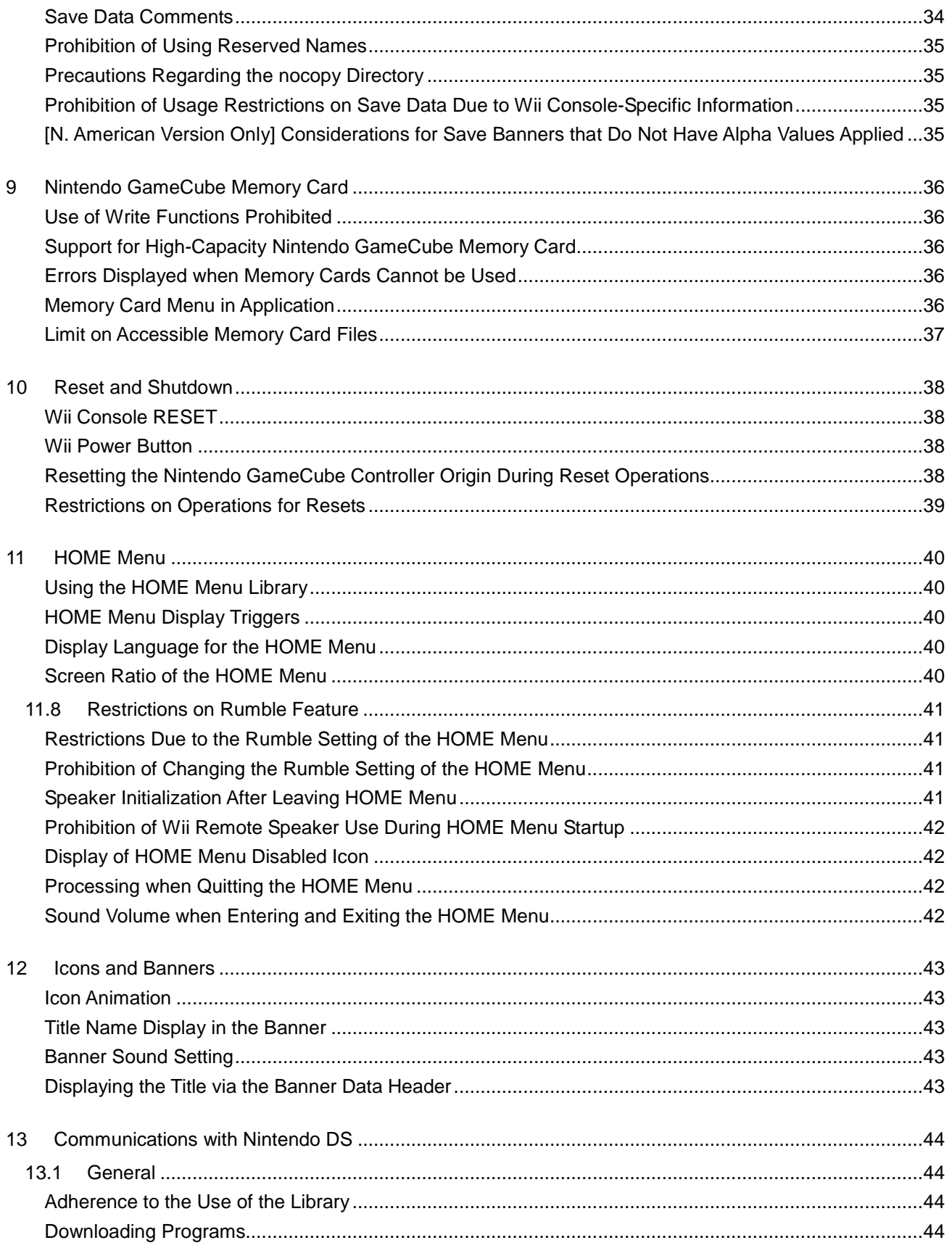

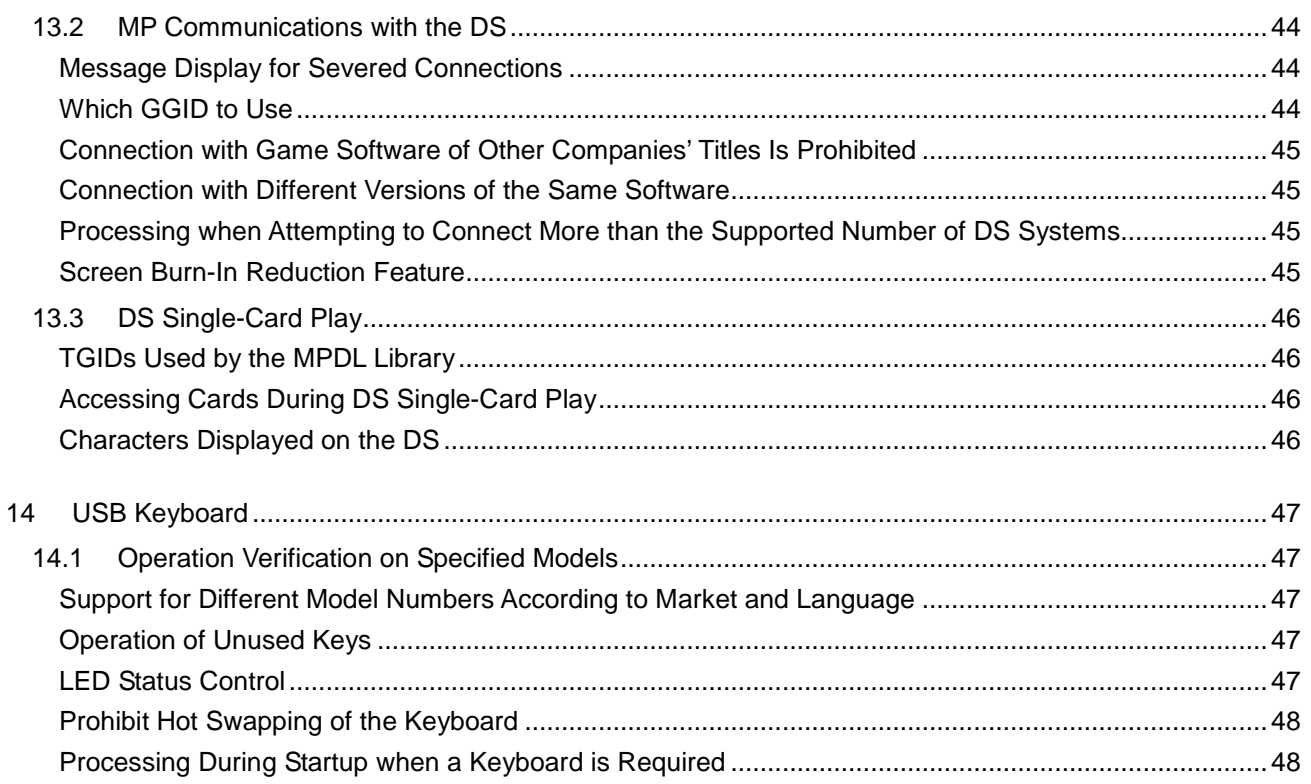

### **Revision History**

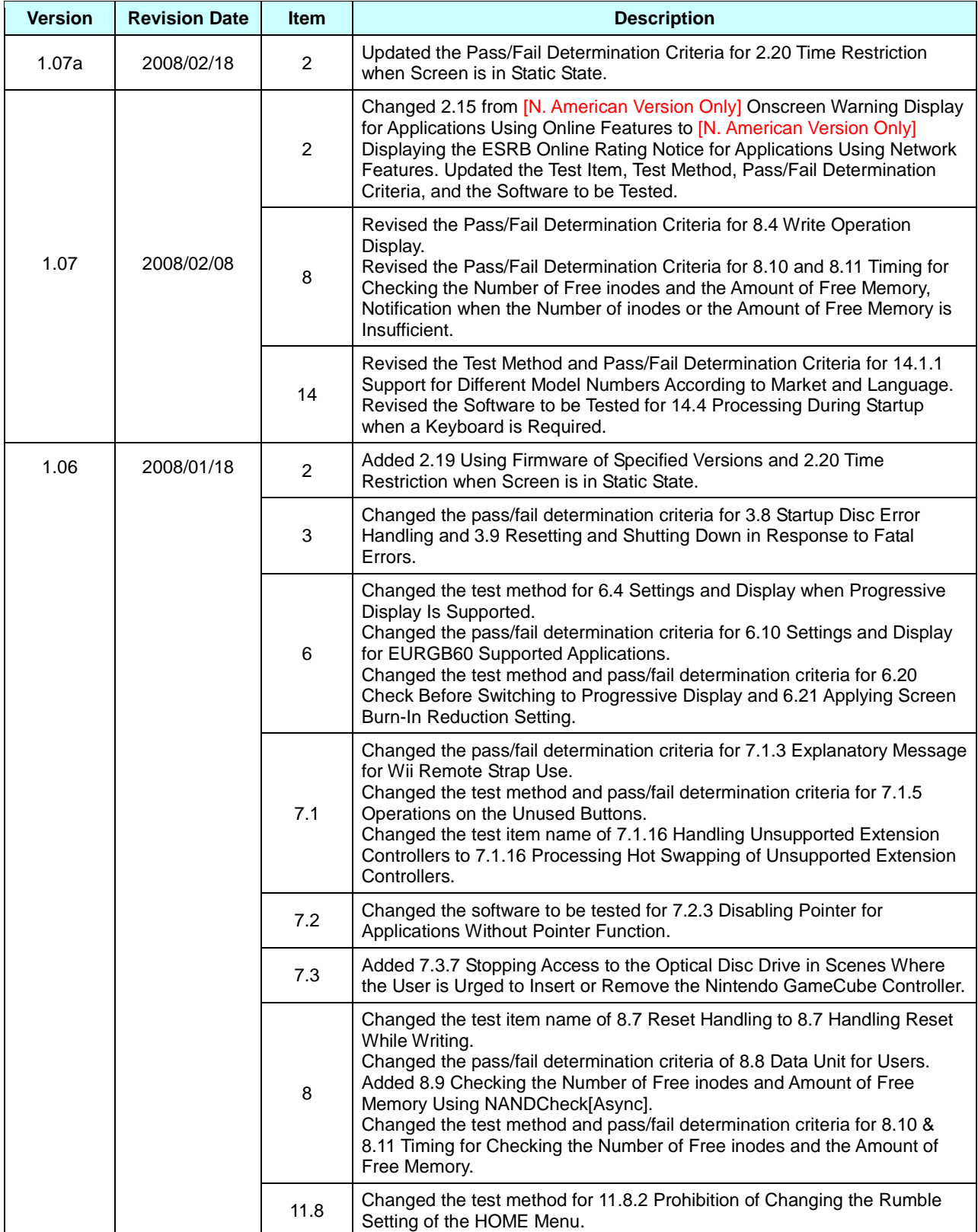

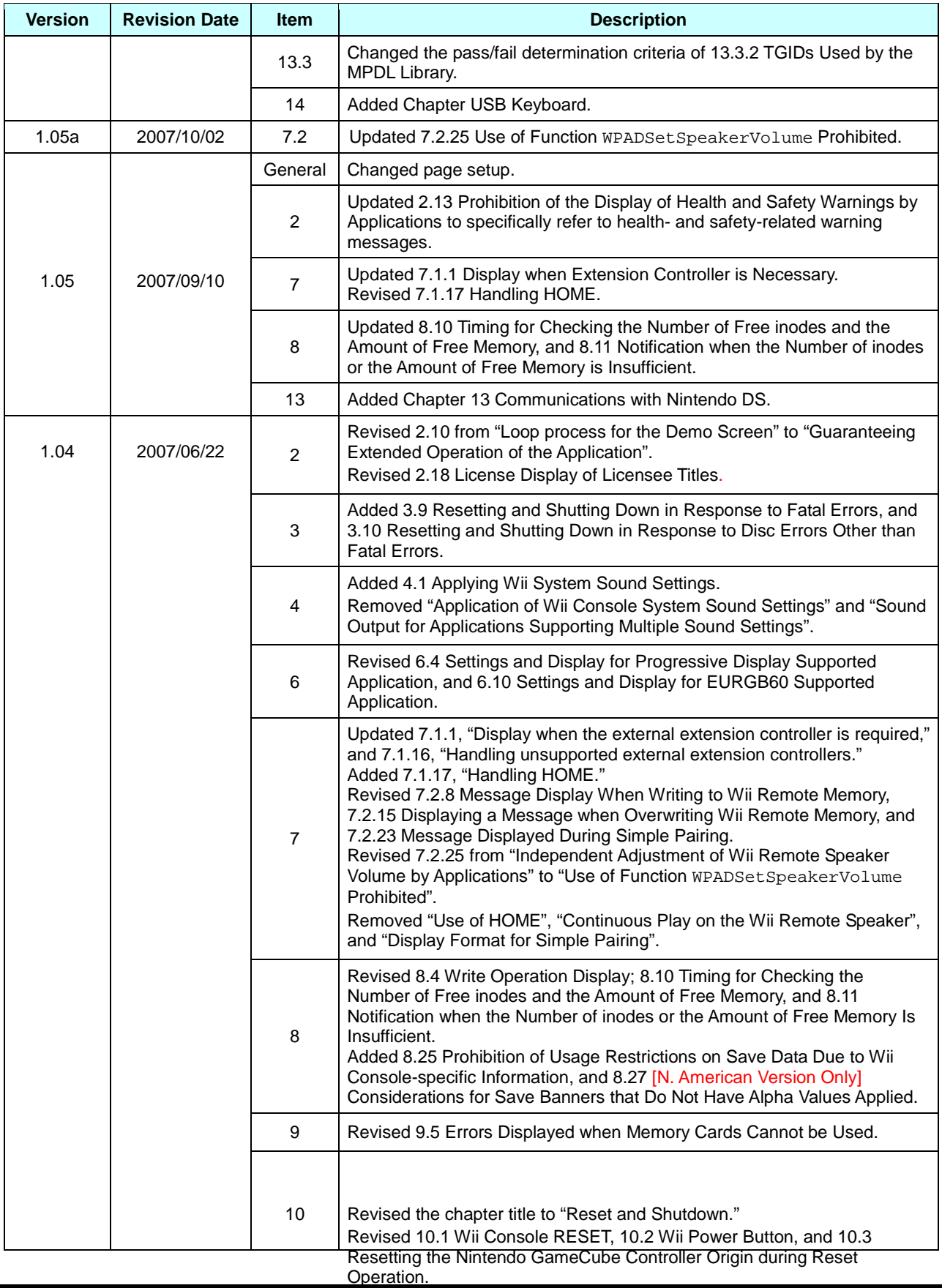

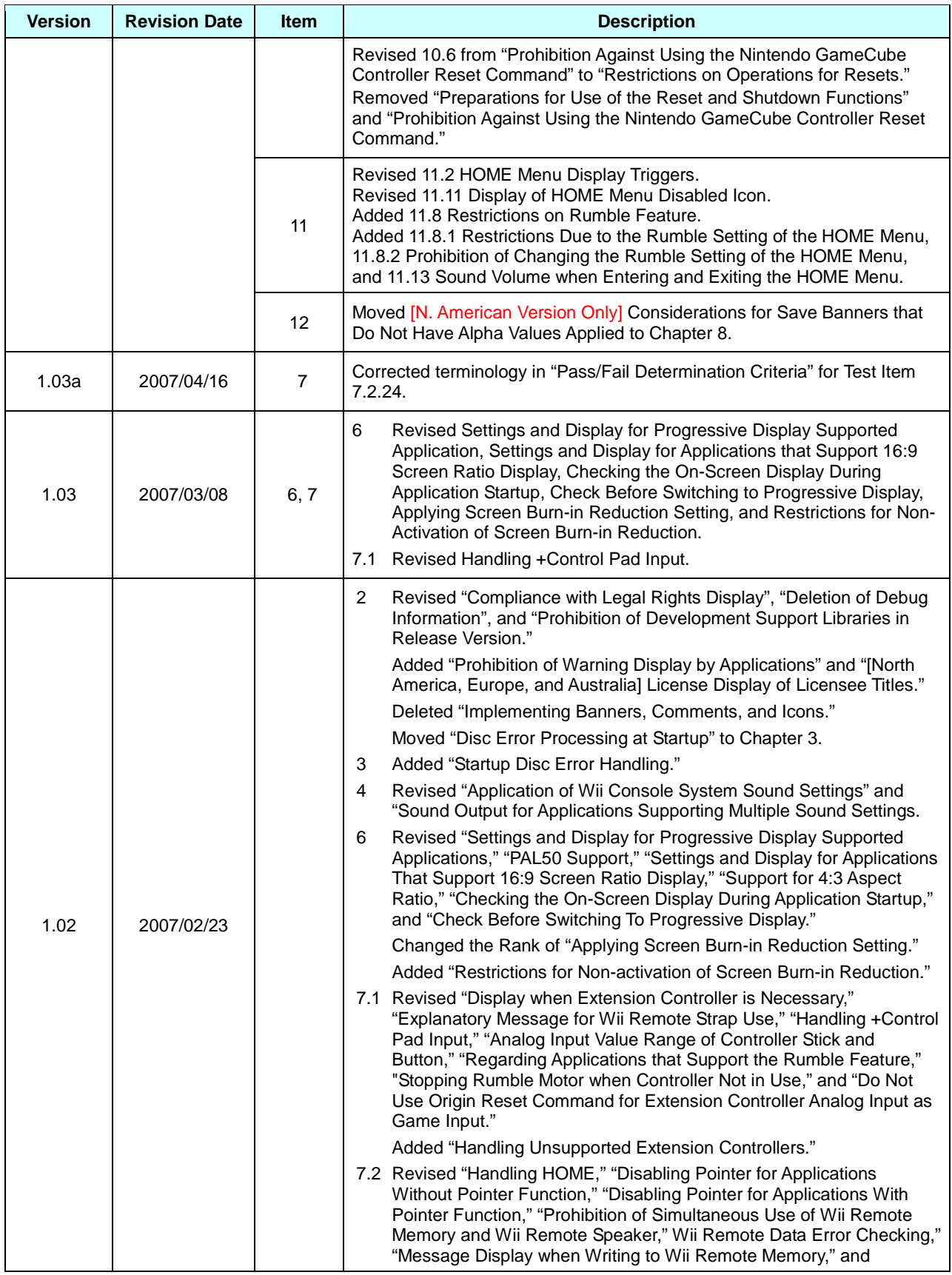

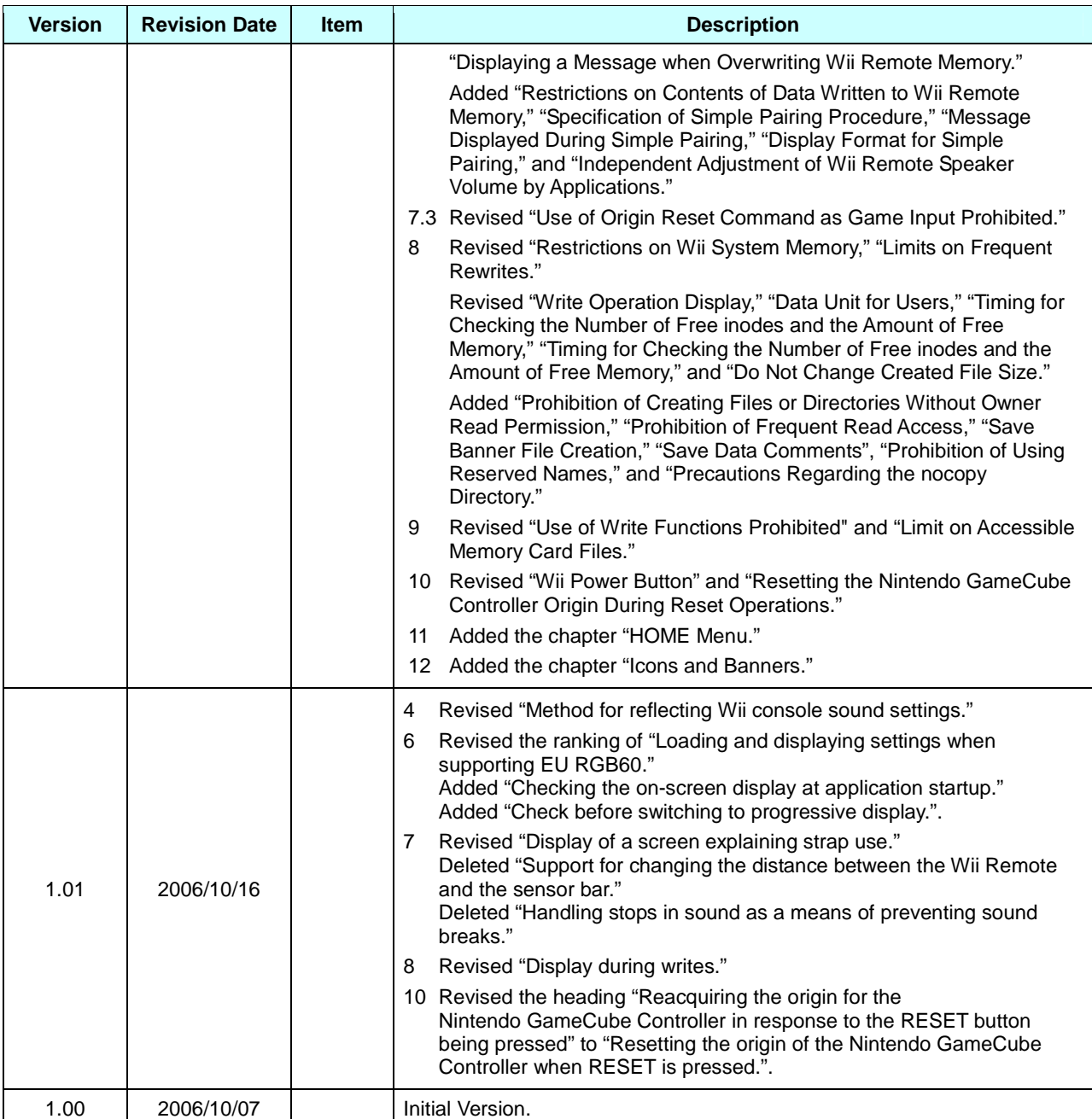

## <span id="page-10-0"></span>**1 Introduction**

This document describes the items and methods for testing and the criteria for passing these tests for Nintendo's Lot Check process. When submitting materials to Nintendo Lot Check, read this document, pre-check the appropriate test items using the attached Wii Lot Check Checklist, and submit the list along with the materials.

Furthermore, we recommend that programmers carefully read the guidelines as early as possible. For the master submission, we believe that the master can be submitted more smoothly by performing a check based on the checklist in this document. However, be aware that this document does not cover all of the guideline items. Develop according to guideline contents.

This document corresponds to Wii Programming Guidelines, Version 1.07a. However, the guidelines are occasionally updated, so verify that you have the most recent version.

#### **1.1 Test Item Table**

The table for test items has the following structure.

#### **1.1.1 Guideline Number**

This number is assigned for each test item. It corresponds to the Wii Programming Guidelines item.

#### **1.1.2 Importance**

The test items are categorized according to functionality. This also includes the level of importance of that item.

[**Required**] Required items

[**Recommended**] Recommended items

#### **1.1.3 Testing Method**

This describes the testing method.

Even with the same test item, the test method and Pass/Fail determination may differ according to the implemented features. Refer to "Pass/Fail Determination Criteria" and "Software to be Tested," and perform the appropriate test.

#### **1.1.4 Pass/Fail Determination Criteria**

This describes the operation for a pass determination when implementing the procedures described in "Testing Method."

#### **1.1.5 Software to be Tested**

This column indicates whether contents of the test item need to be verified for the software. For example, when "Software supporting the Nintendo GameCube<sub>TM</sub> Controller" is written in the Software to be Tested column, software that supports the Nintendo GameCube Controller needs to be tested but software that does not support it does not need to perform the test for this test item.

## <span id="page-11-0"></span>**2 General**

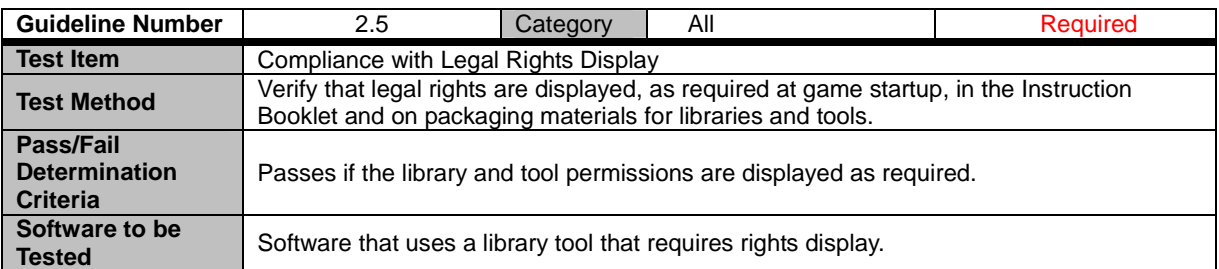

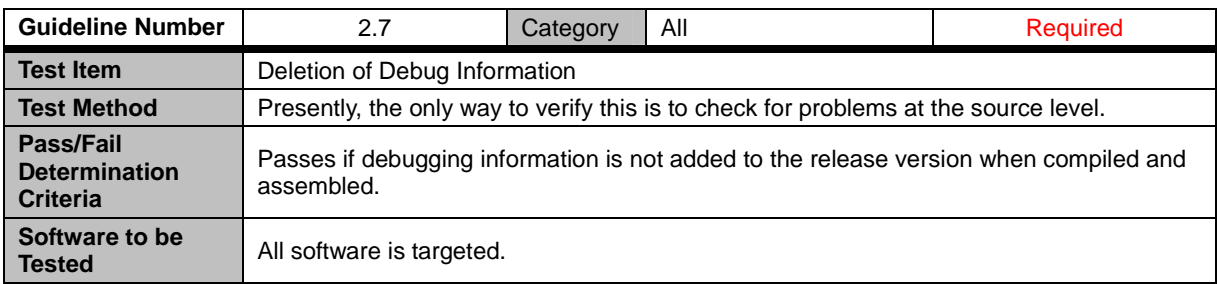

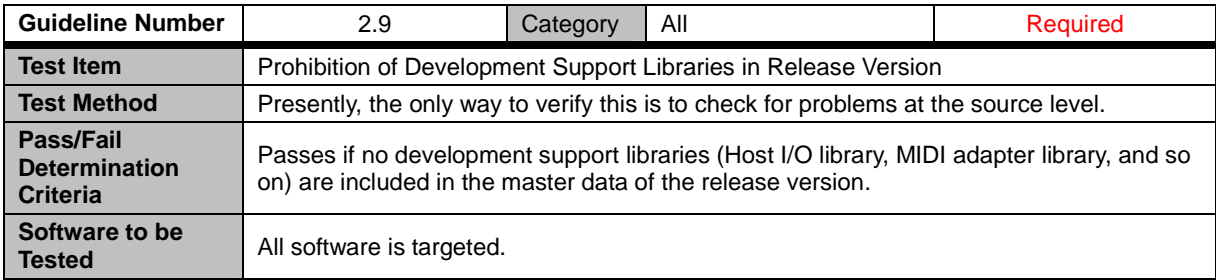

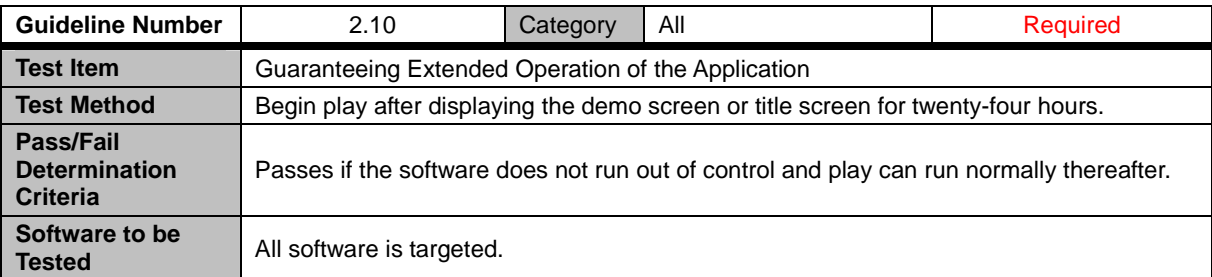

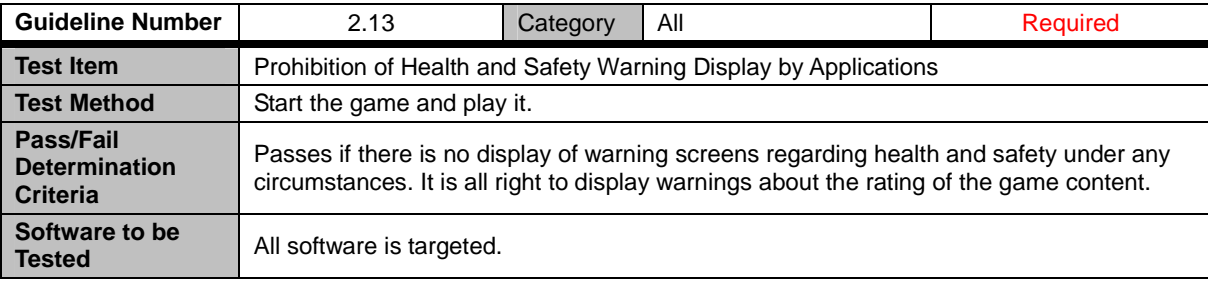

<span id="page-12-0"></span>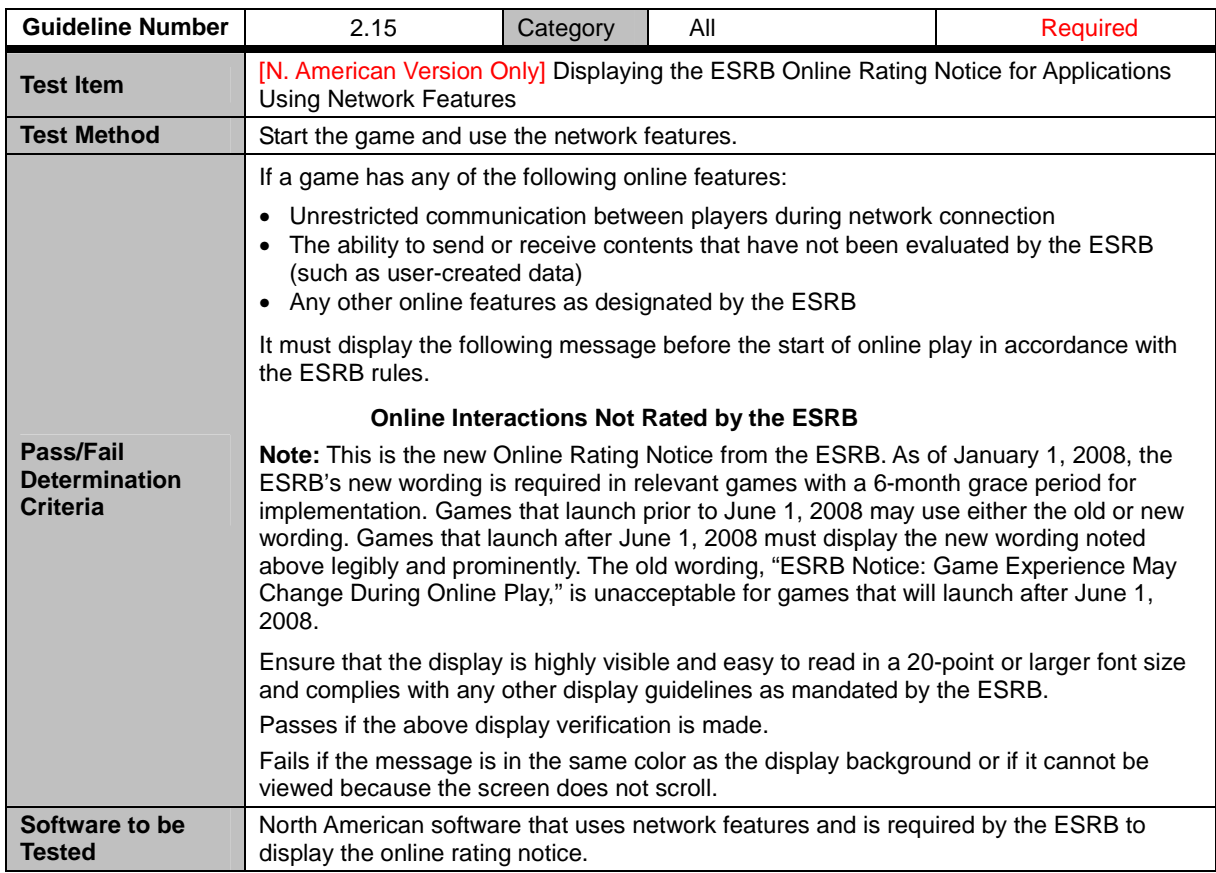

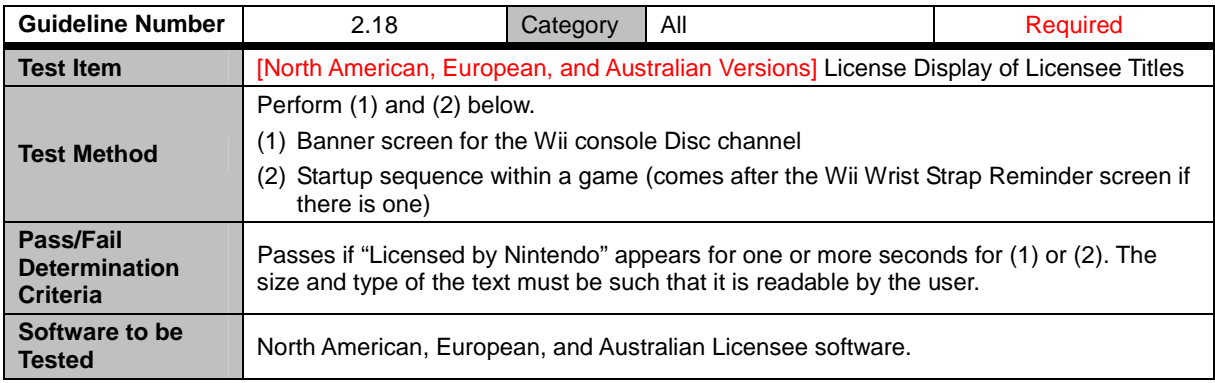

<span id="page-13-0"></span>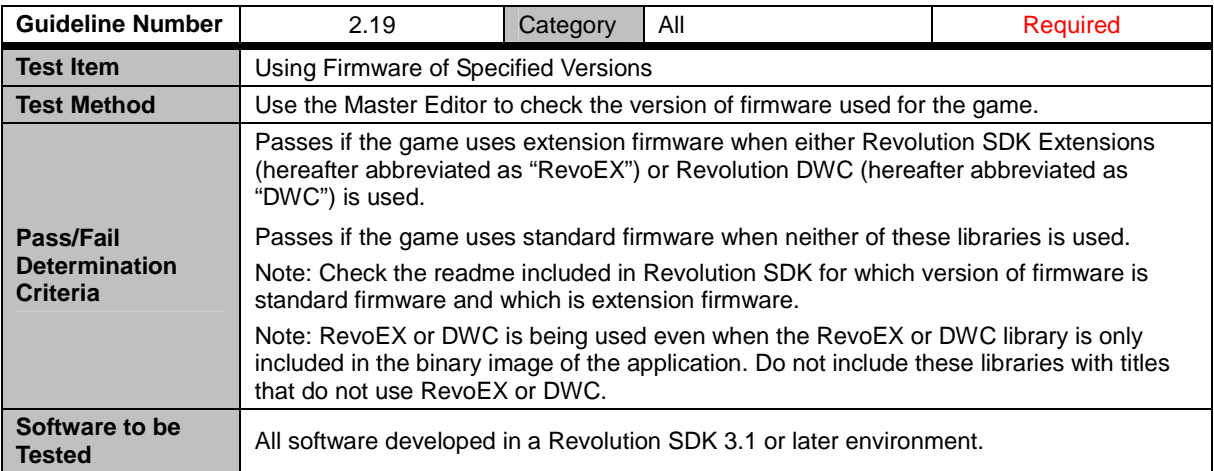

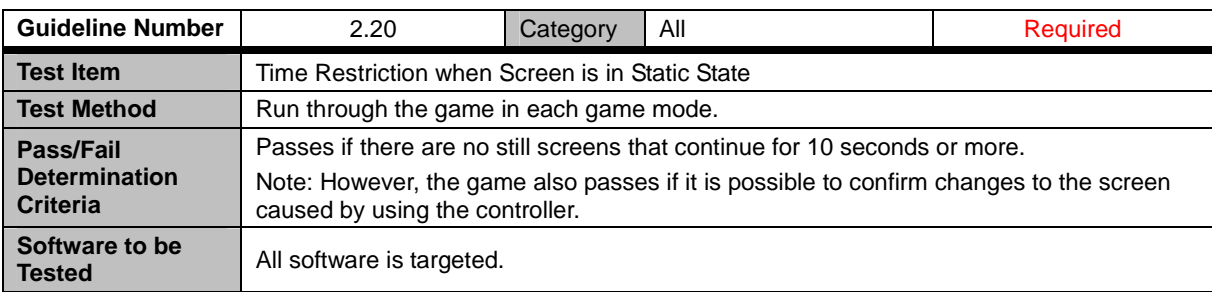

### <span id="page-14-0"></span>**3 Discs and Drive**

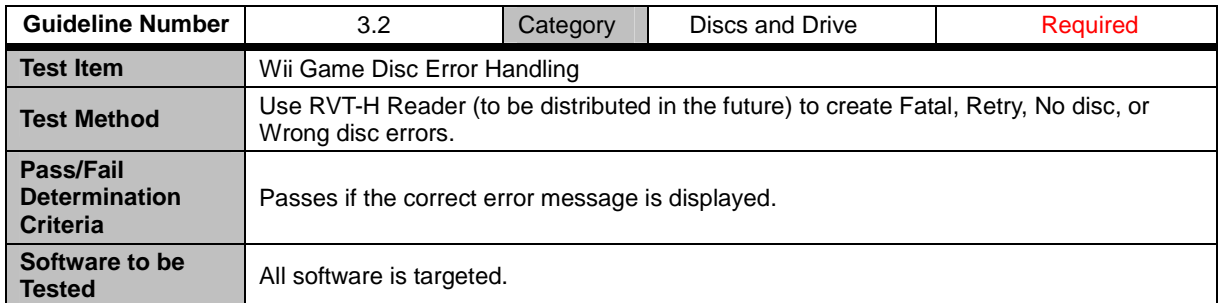

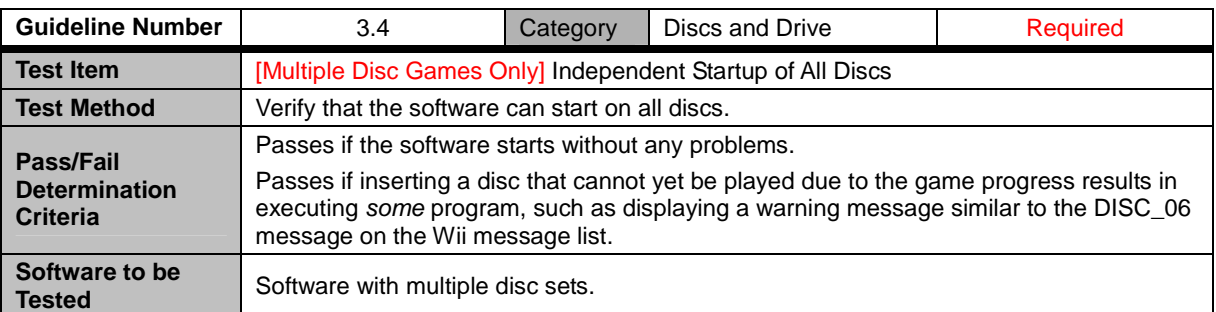

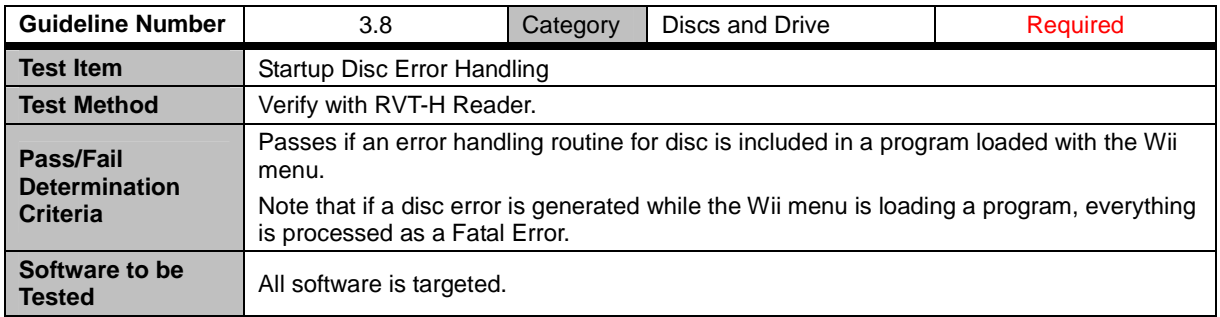

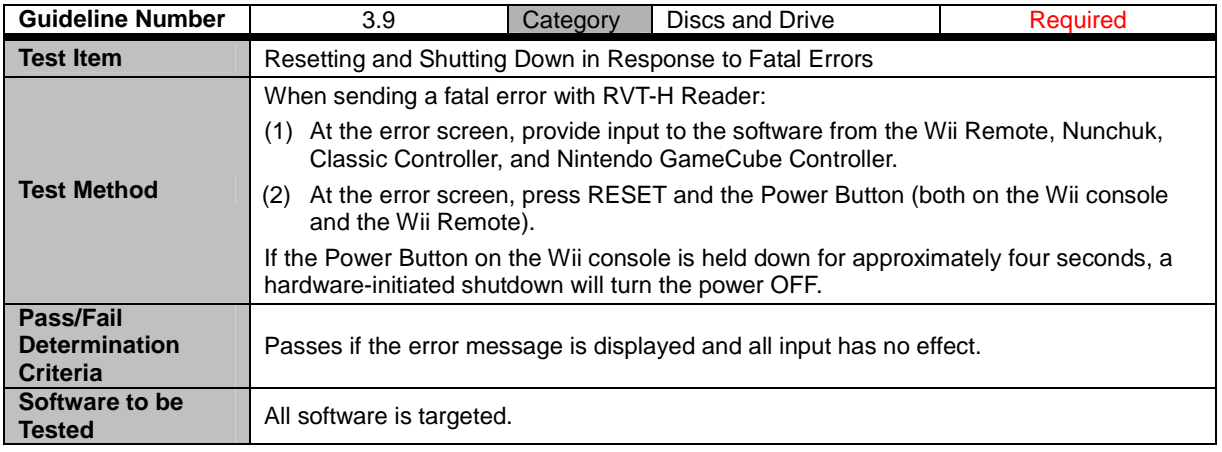

<span id="page-15-0"></span>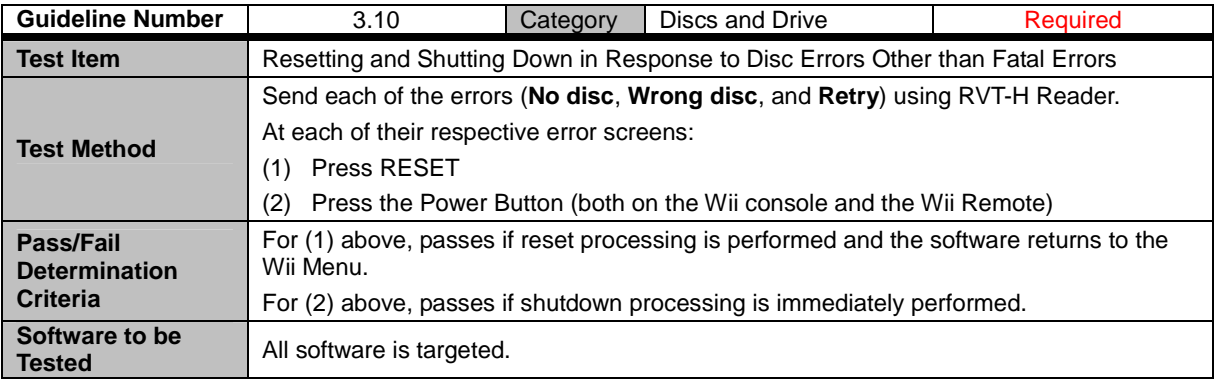

## <span id="page-16-0"></span>**4 Sound**

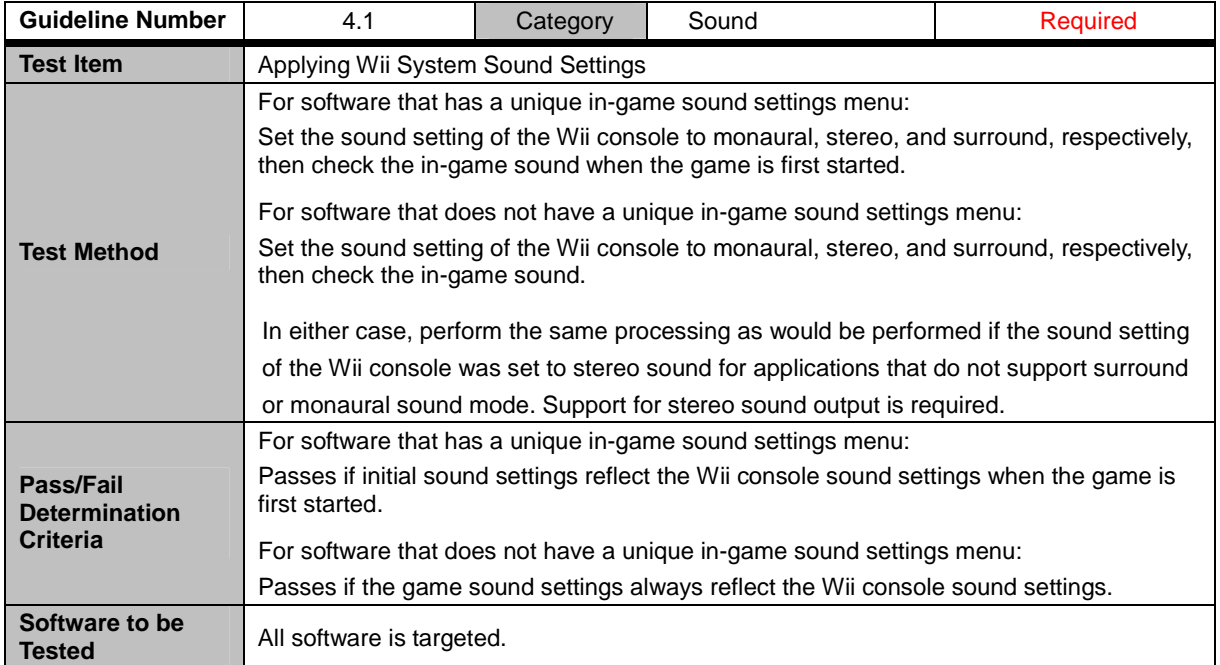

### <span id="page-17-0"></span>**6 Video**

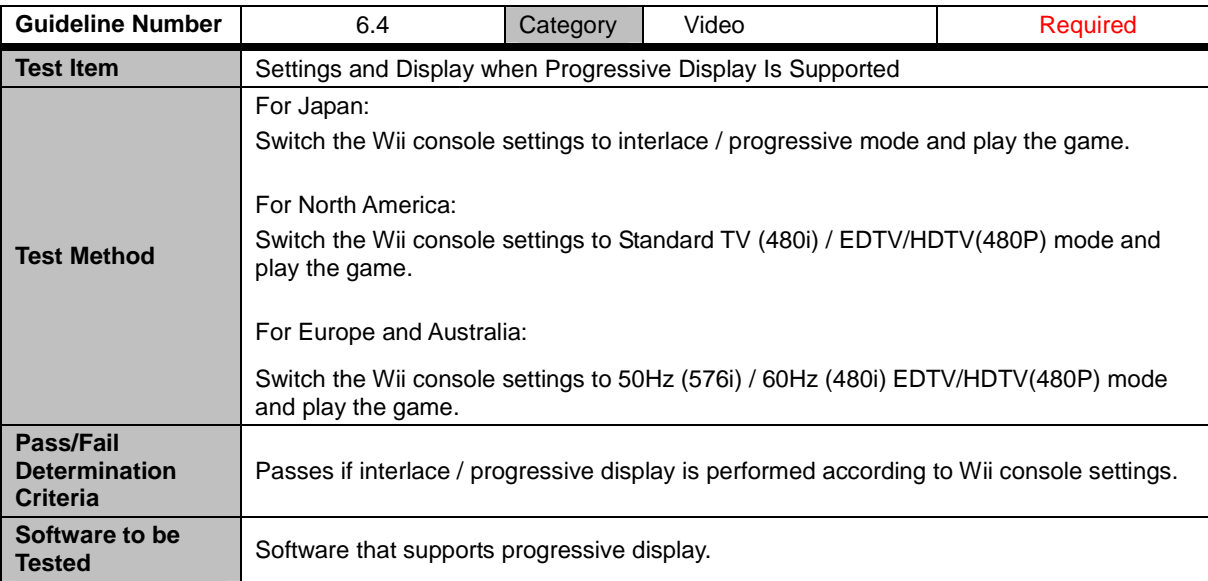

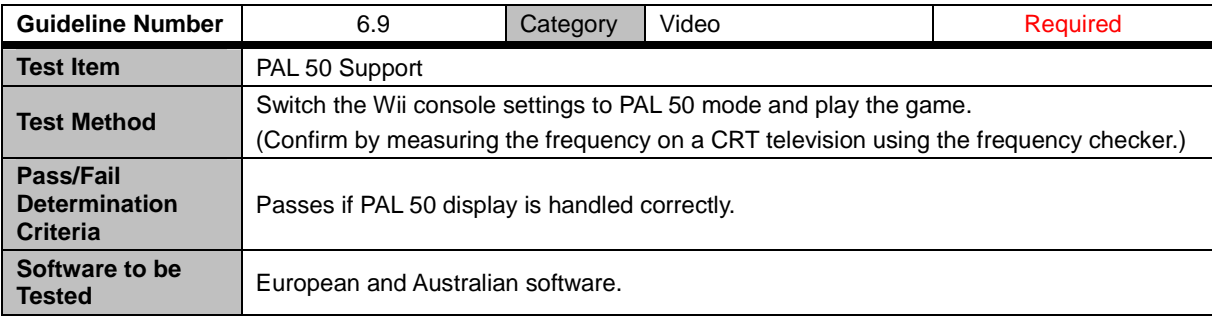

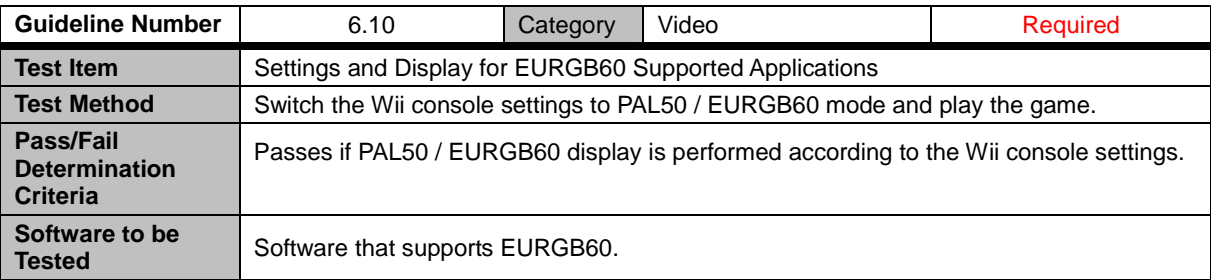

<span id="page-18-0"></span>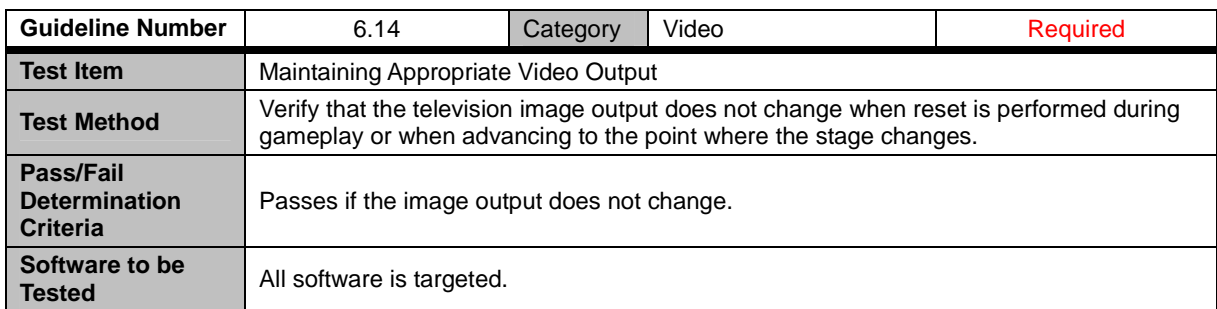

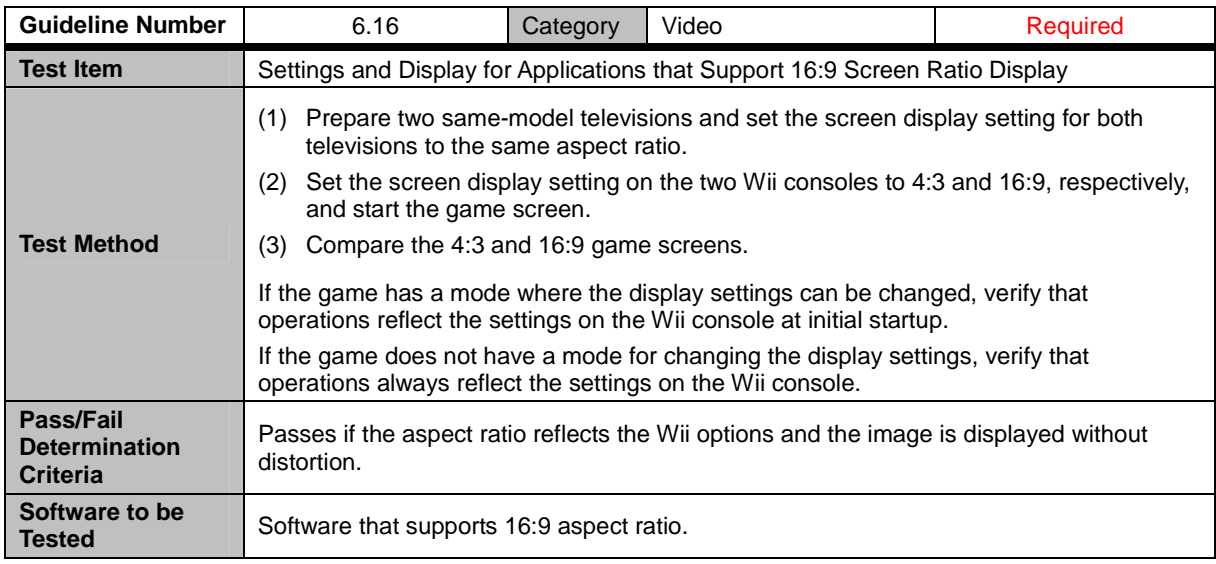

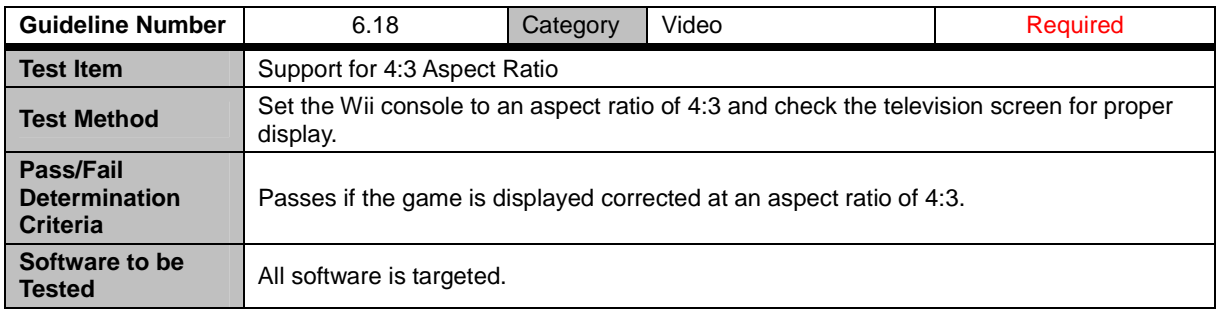

<span id="page-19-0"></span>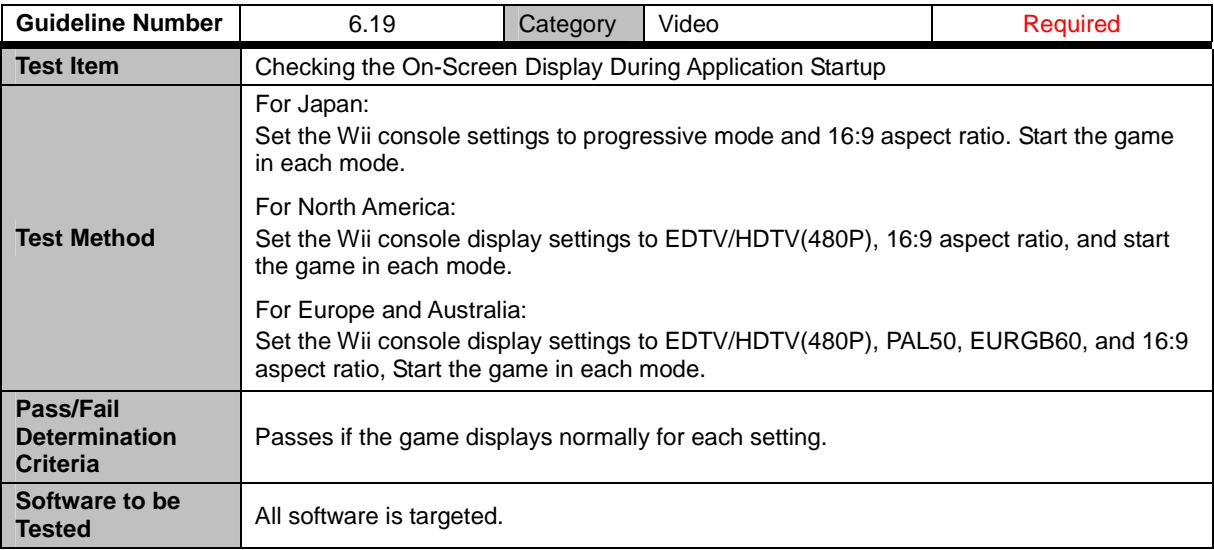

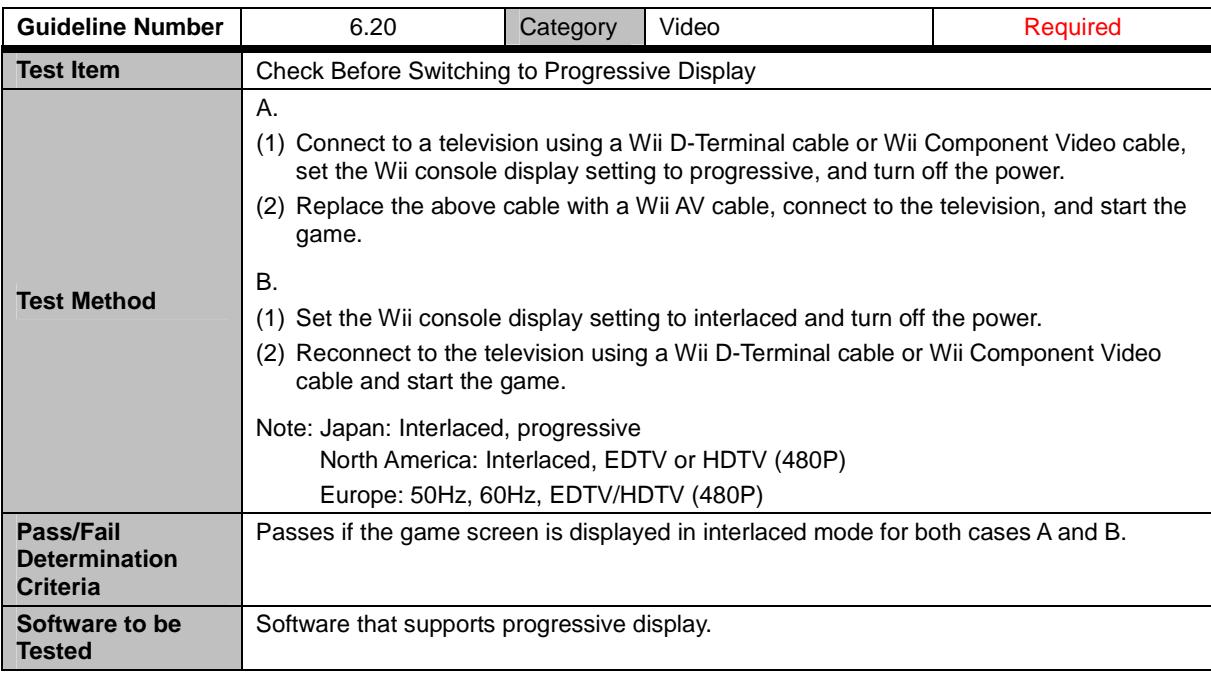

<span id="page-20-0"></span>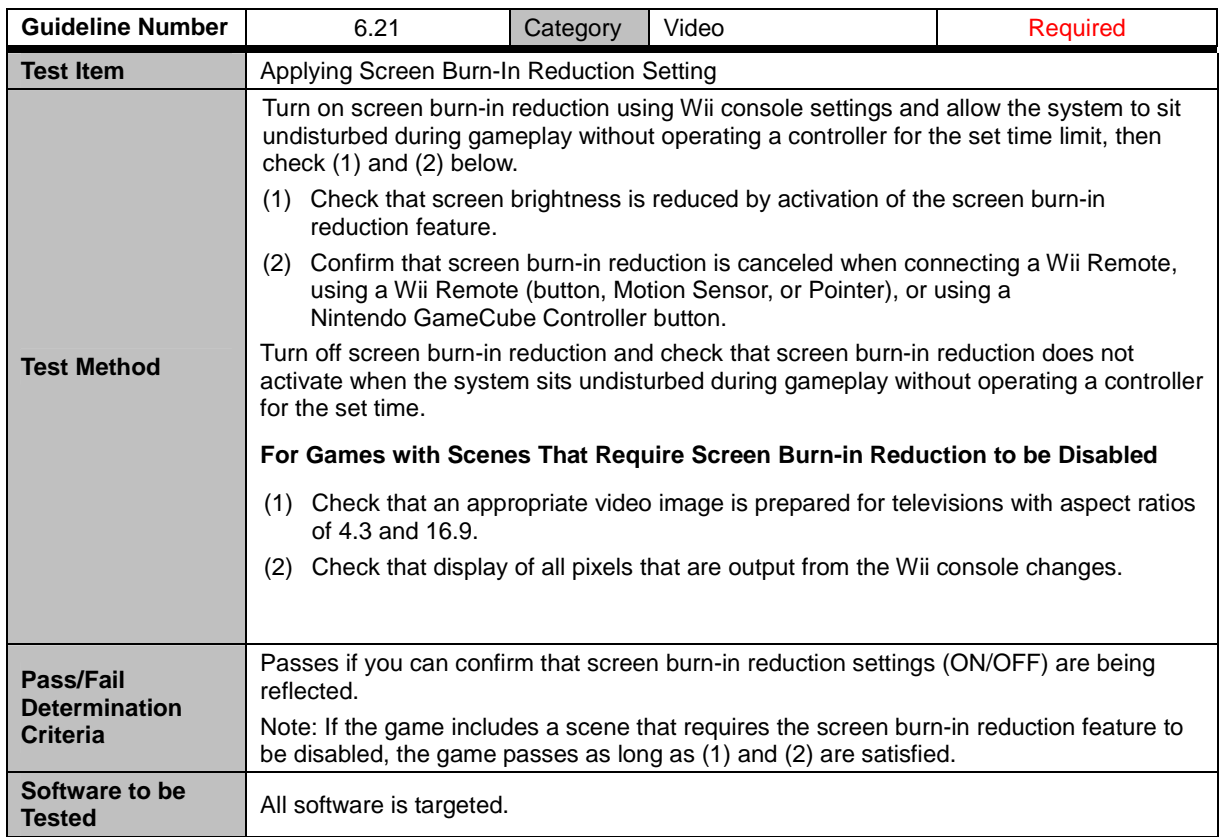

## <span id="page-21-0"></span>**7 Controllers**

### **7.1 All Controllers**

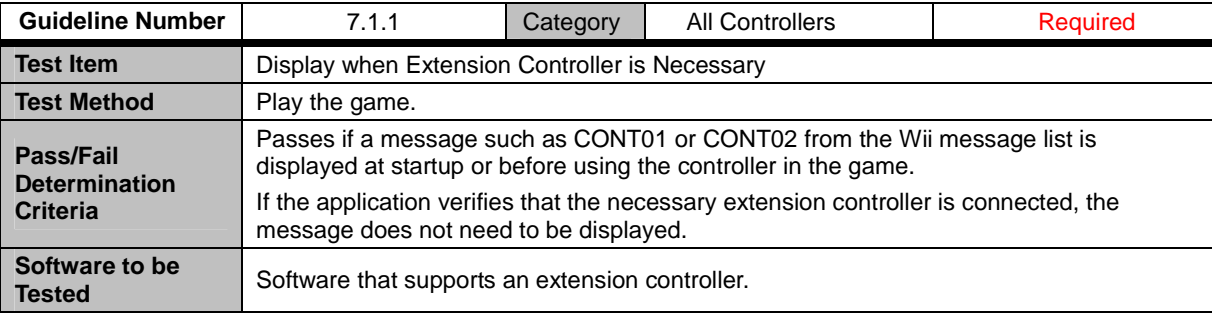

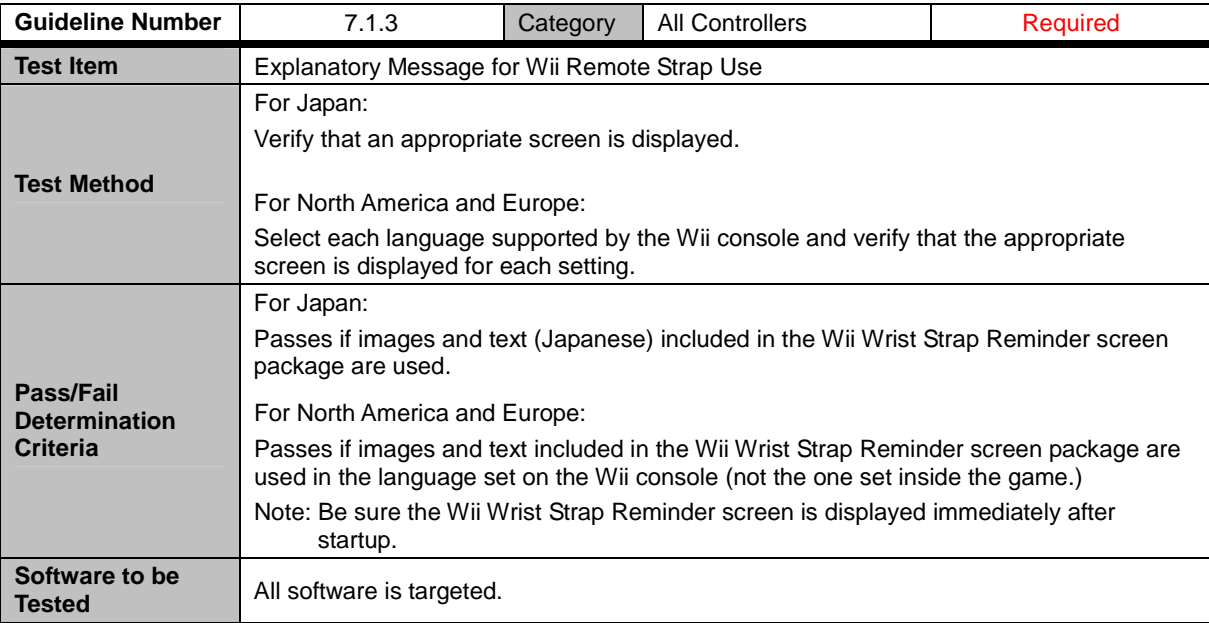

<span id="page-22-0"></span>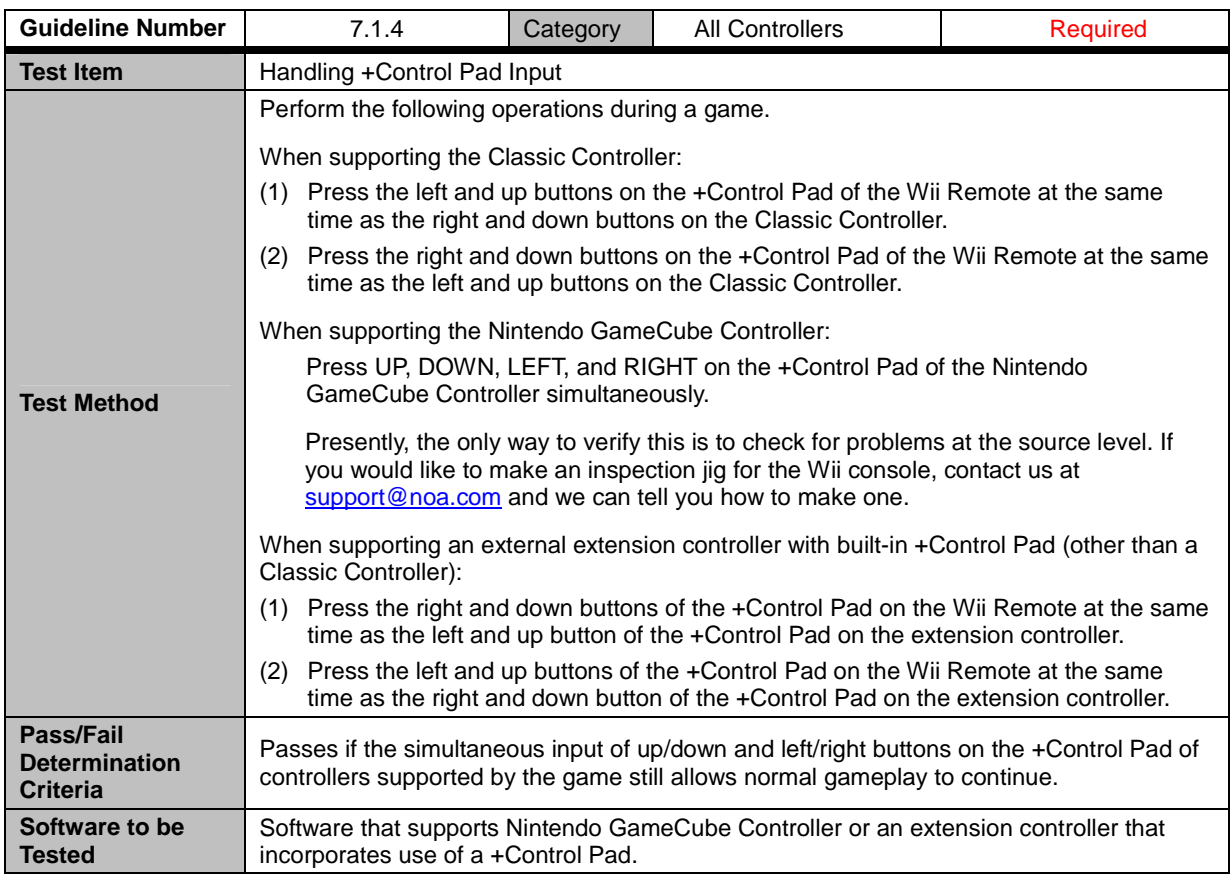

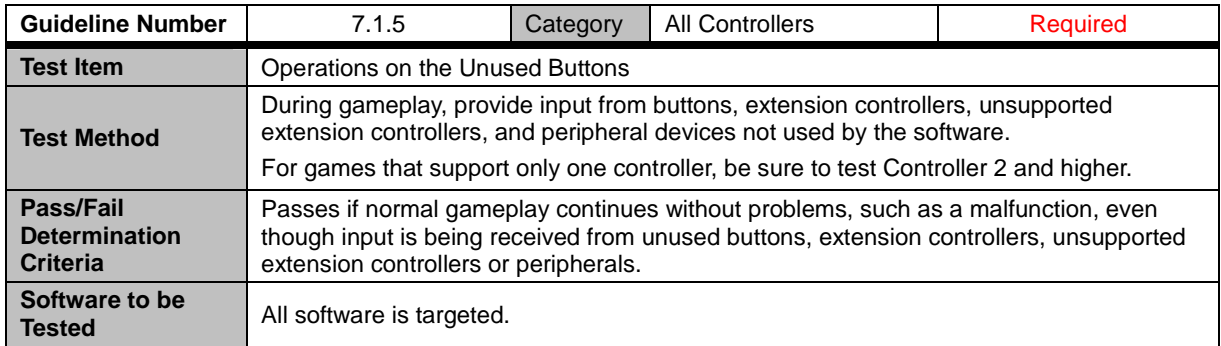

<span id="page-23-0"></span>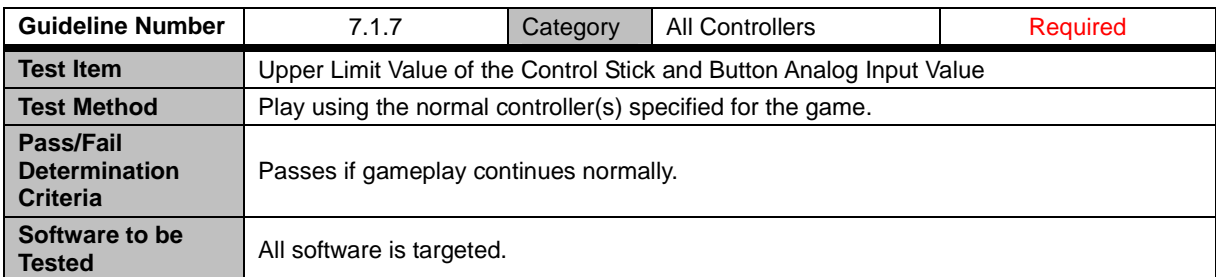

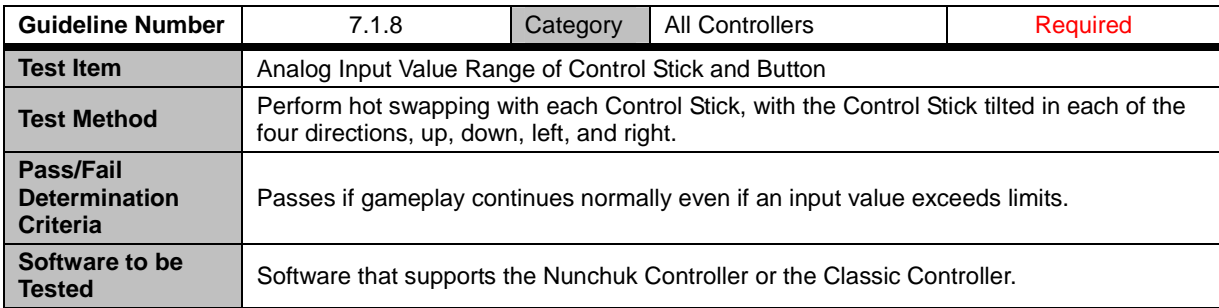

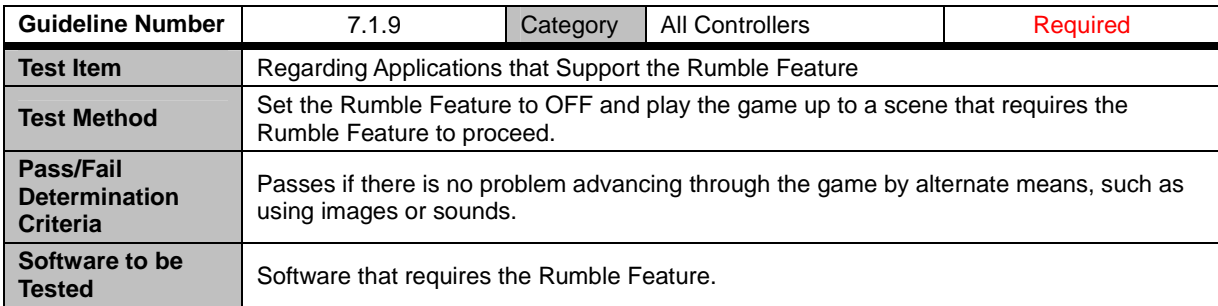

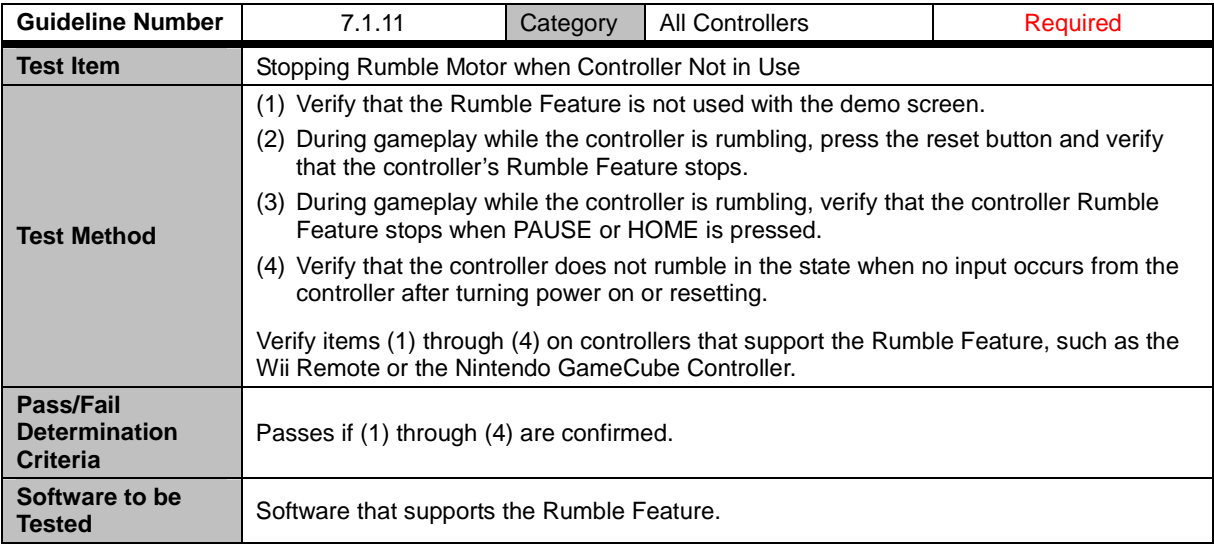

<span id="page-24-0"></span>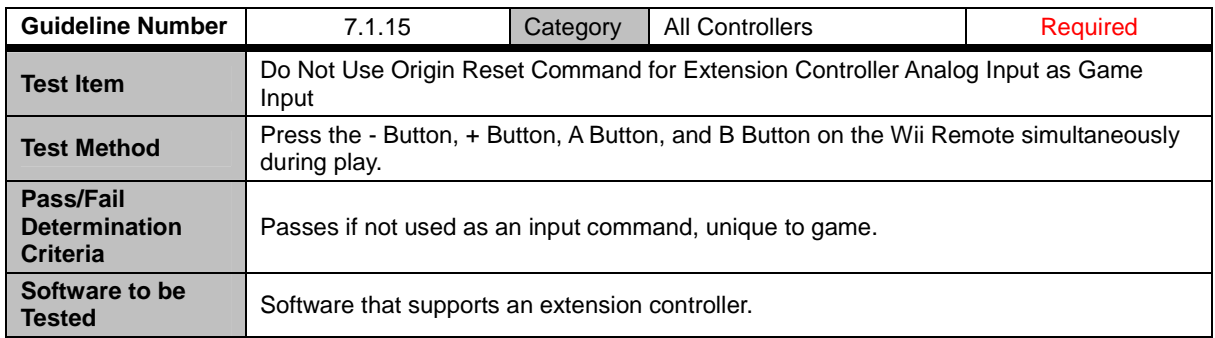

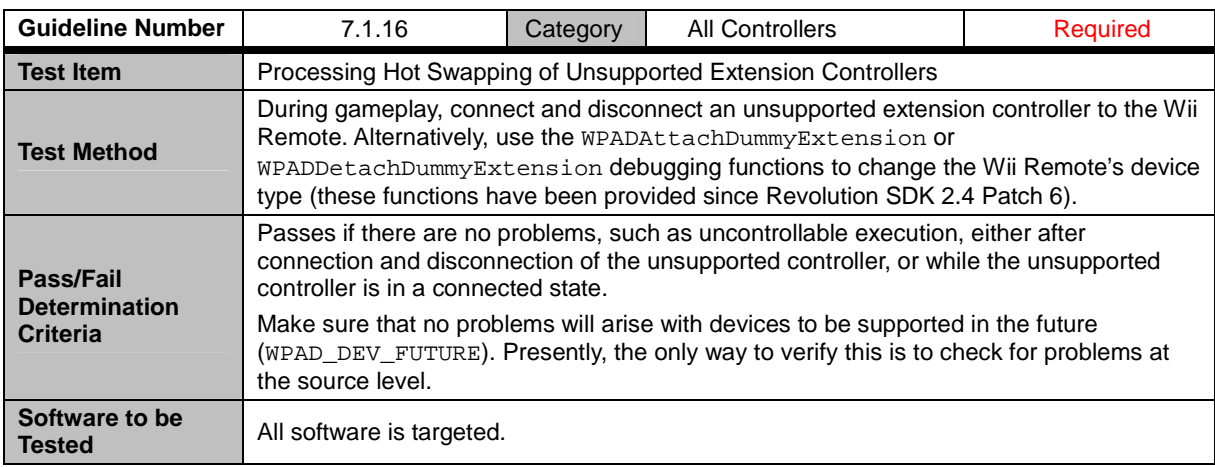

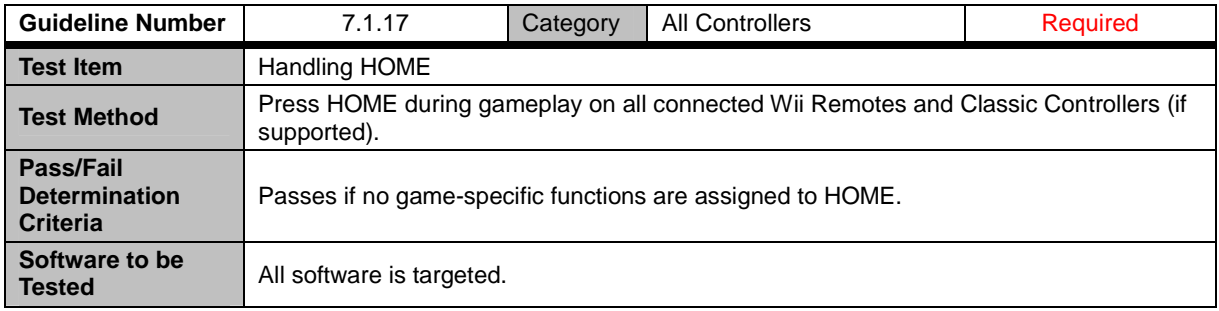

#### **7.2 Wii Remote**

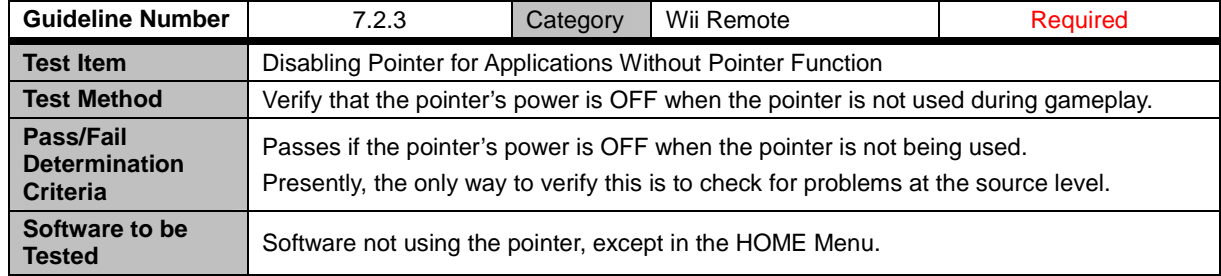

<span id="page-25-0"></span>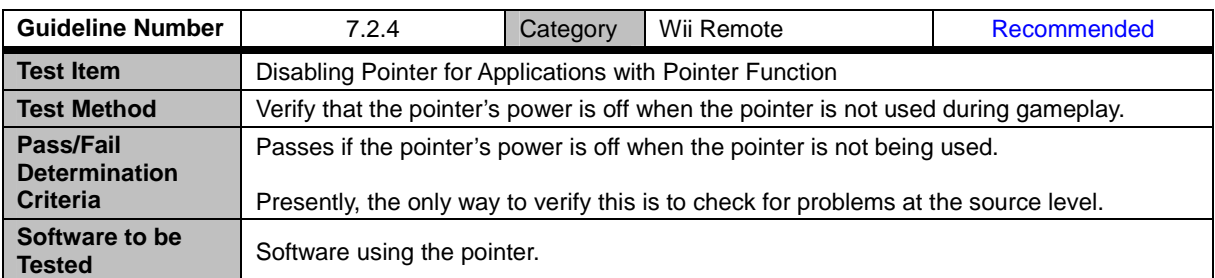

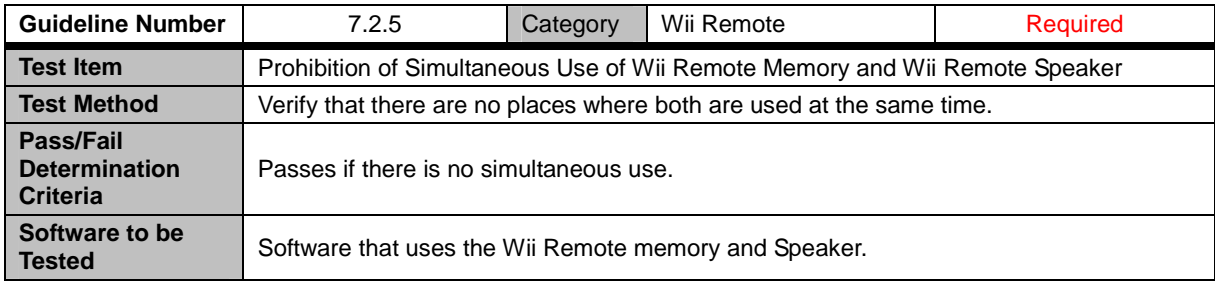

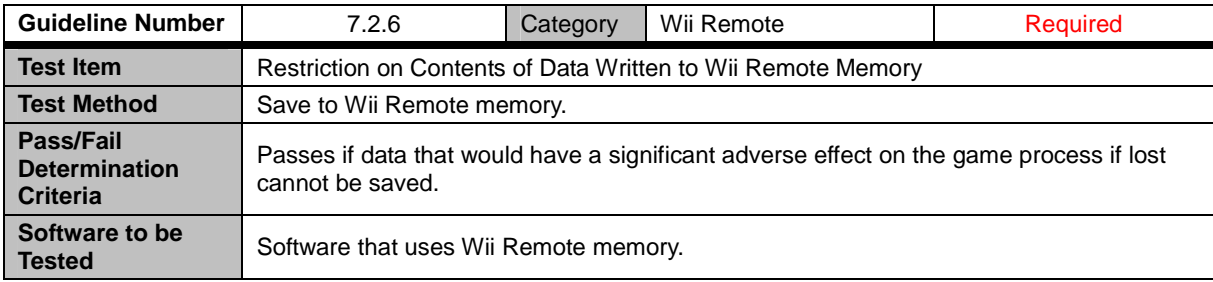

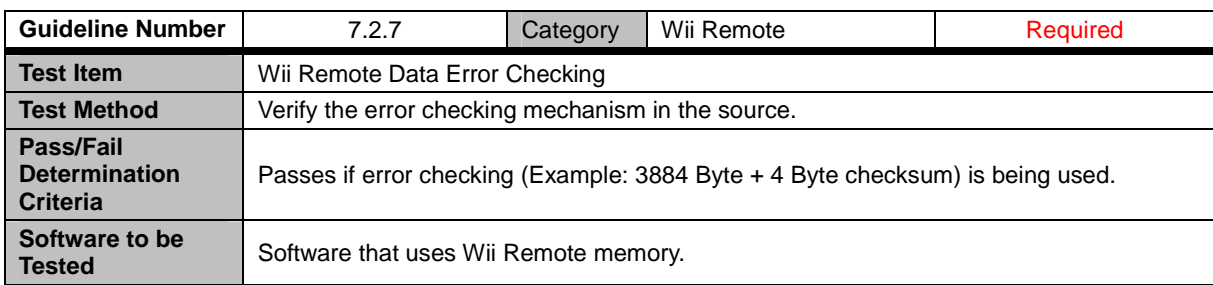

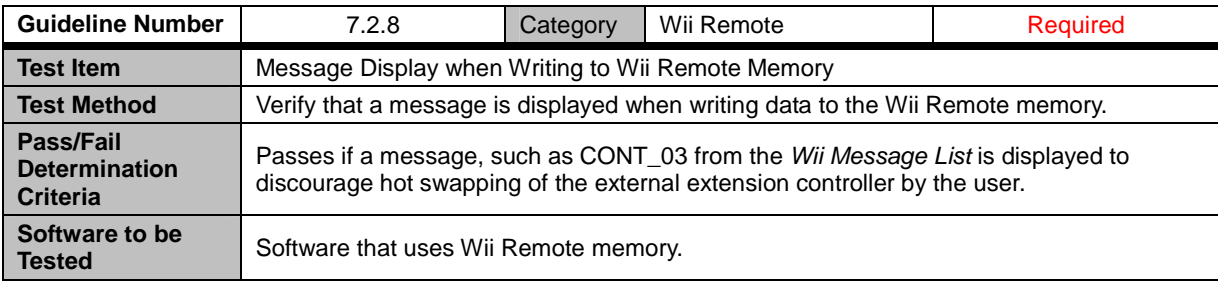

<span id="page-26-0"></span>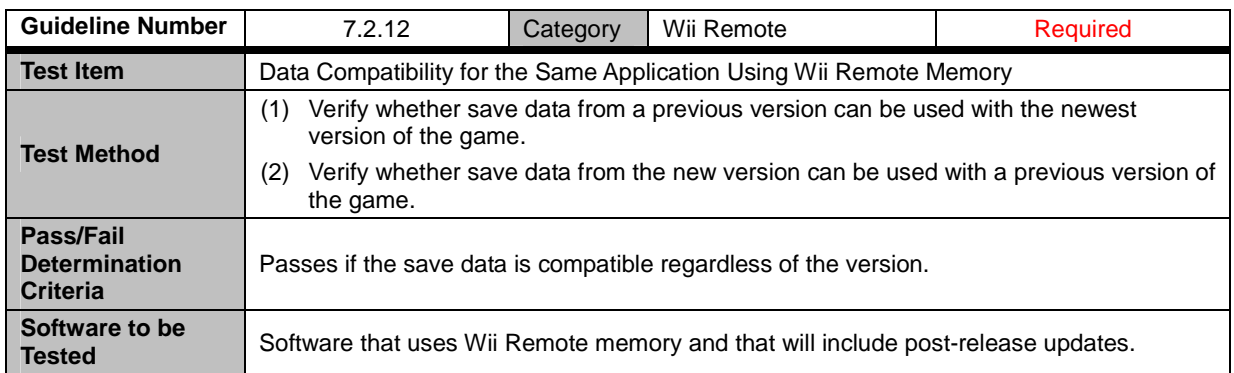

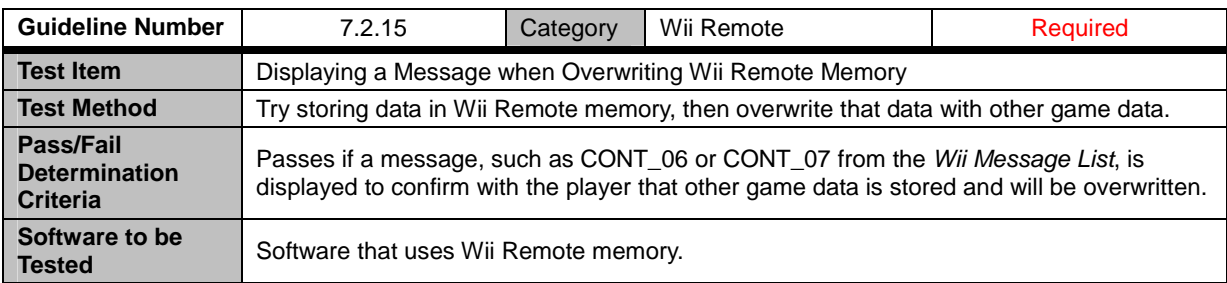

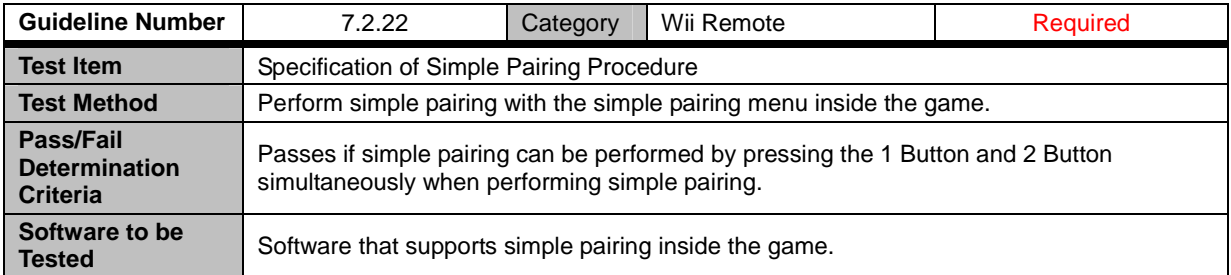

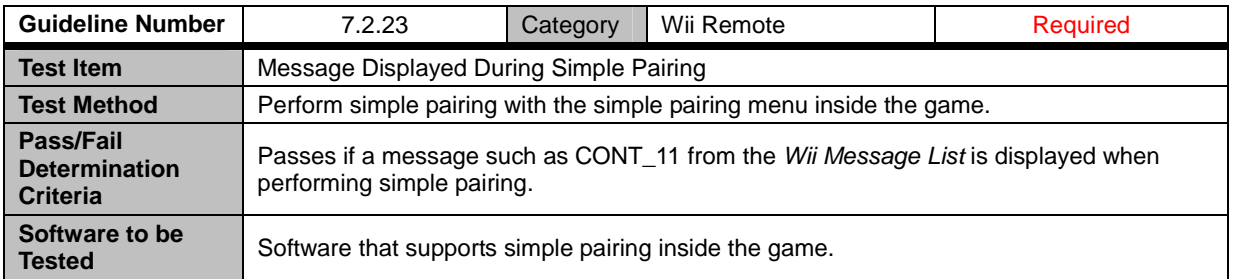

<span id="page-27-0"></span>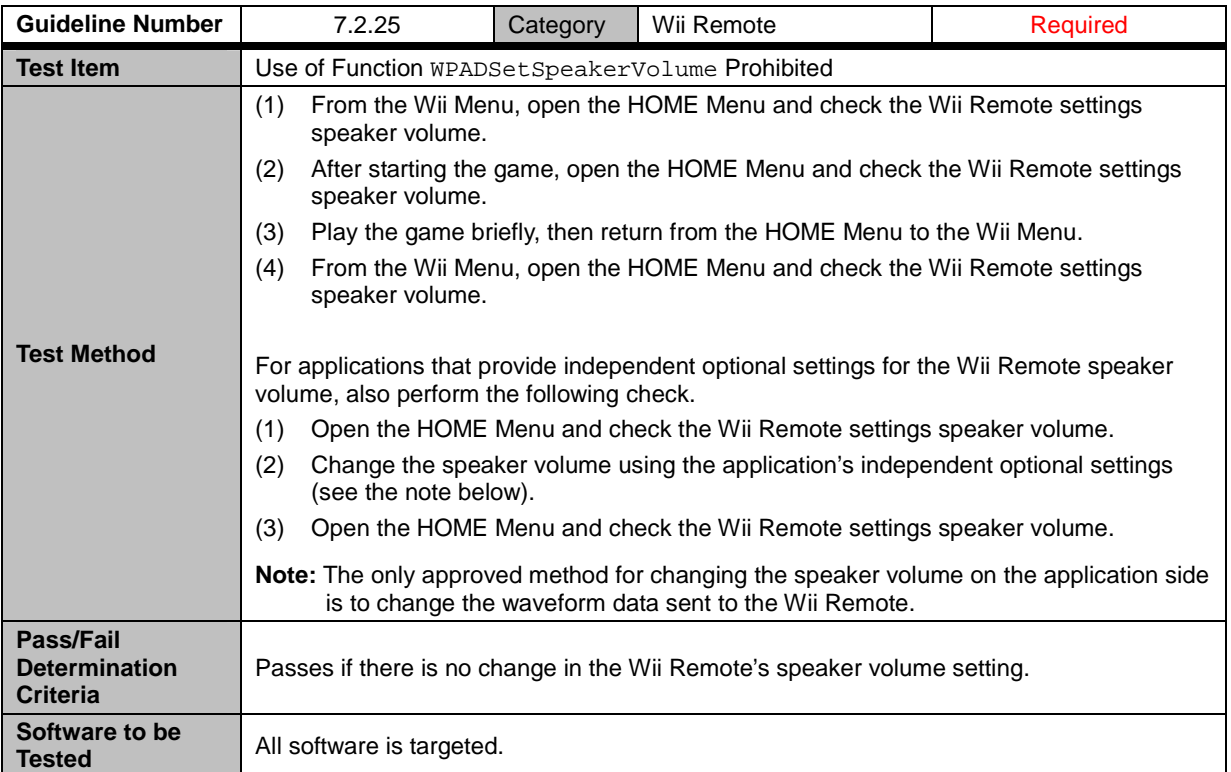

### **7.3 Nintendo GameCube™ Controller**

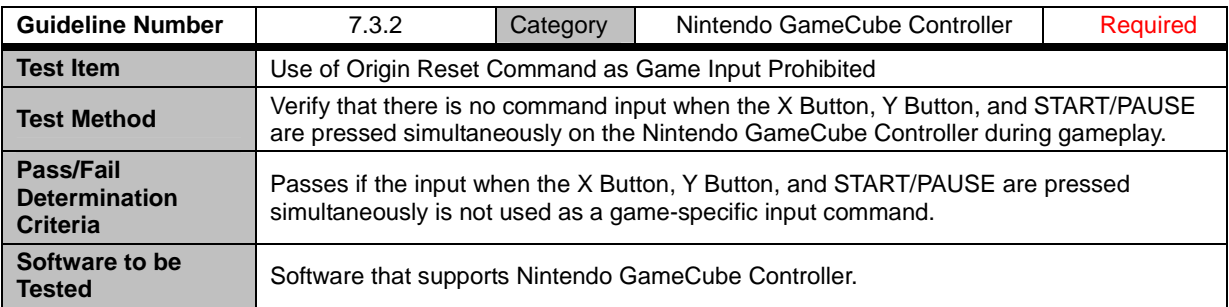

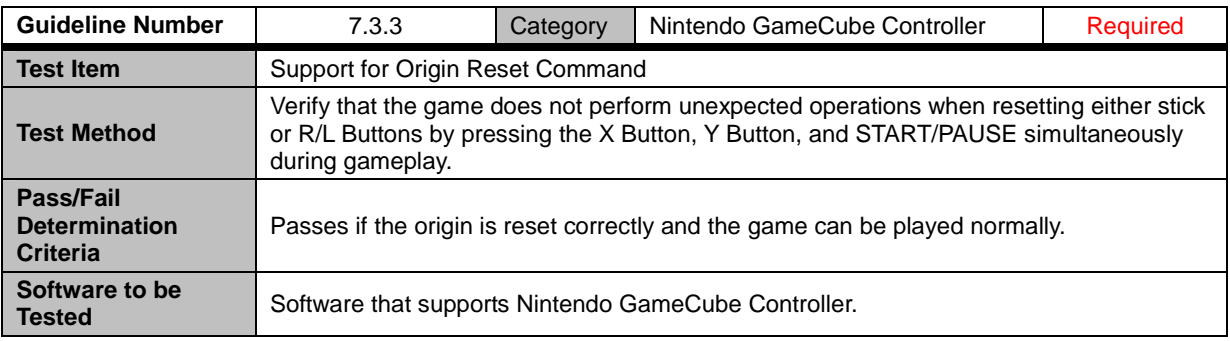

<span id="page-28-0"></span>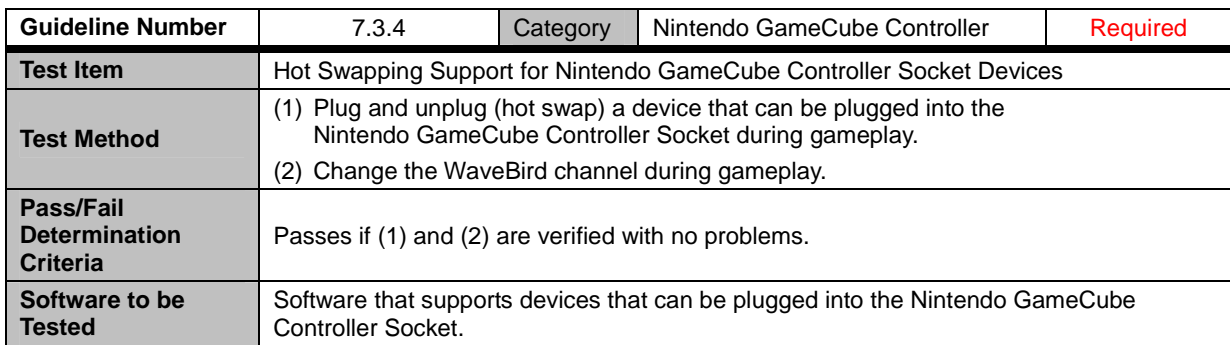

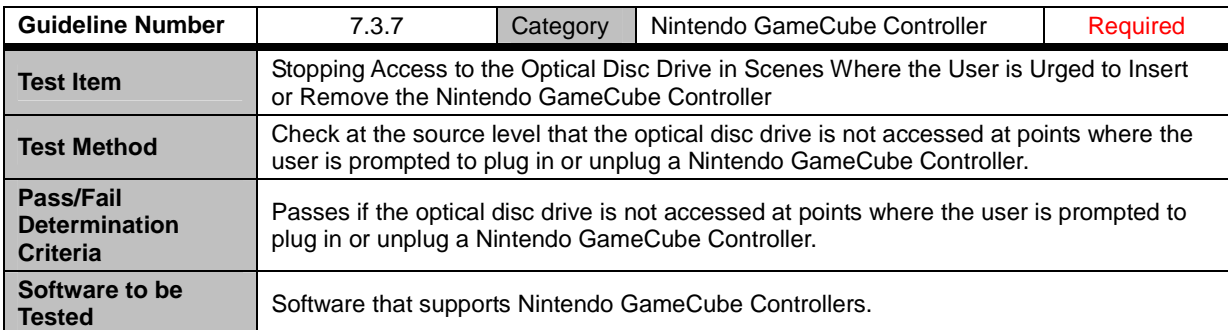

### <span id="page-29-0"></span>**8 Wii System Memory**

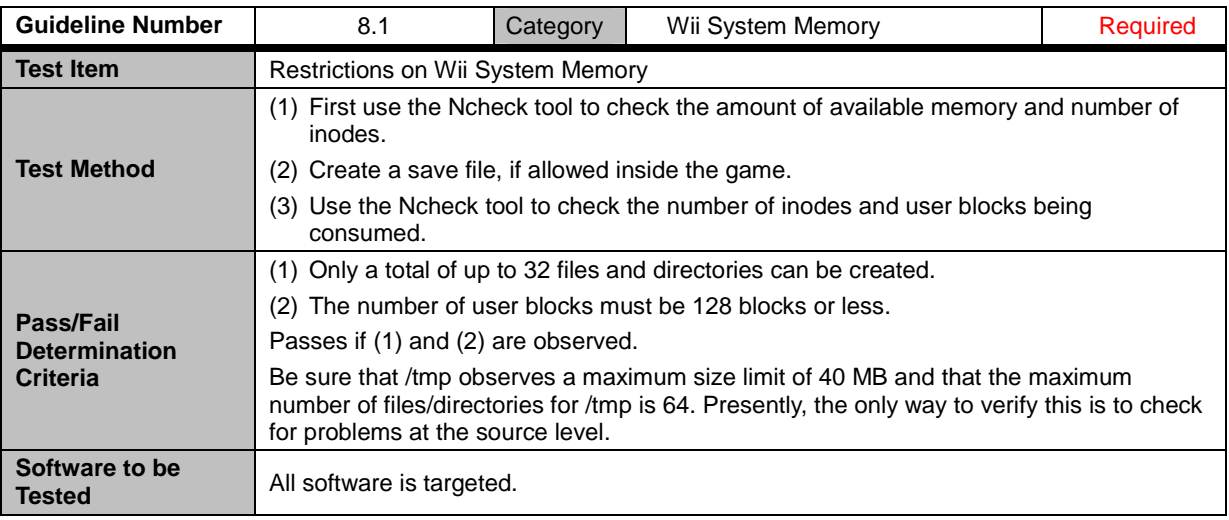

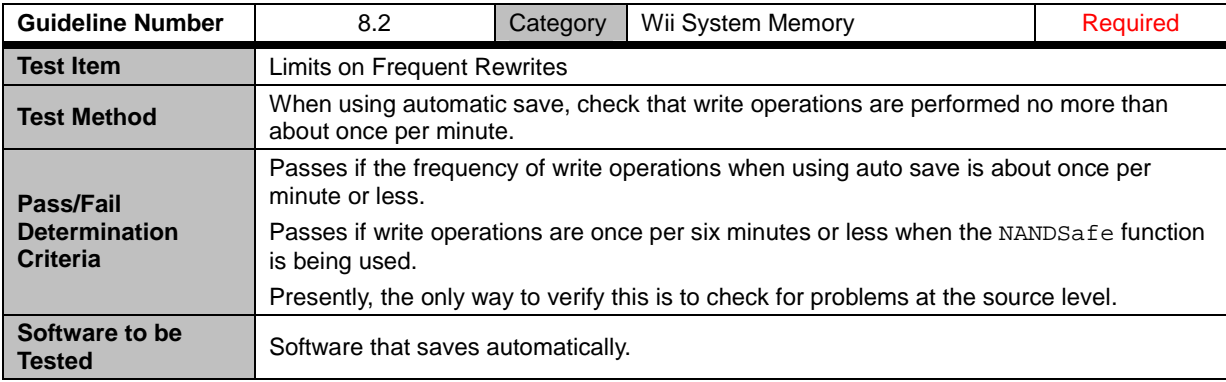

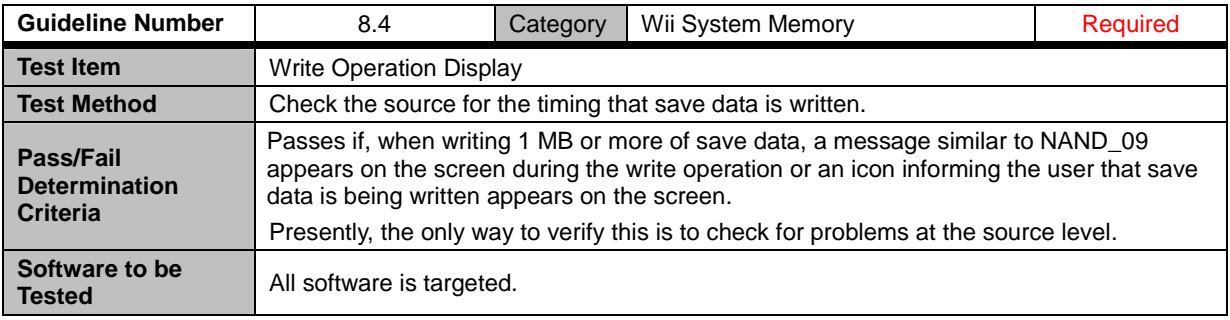

<span id="page-30-0"></span>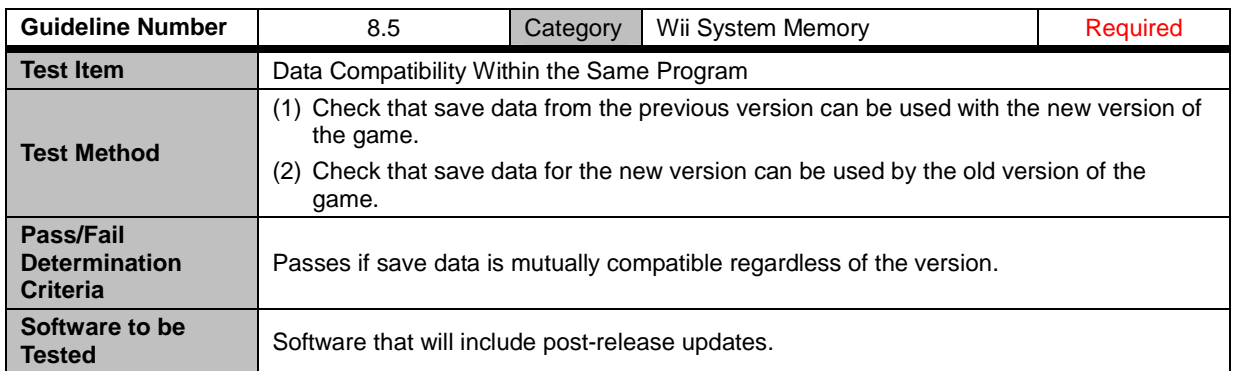

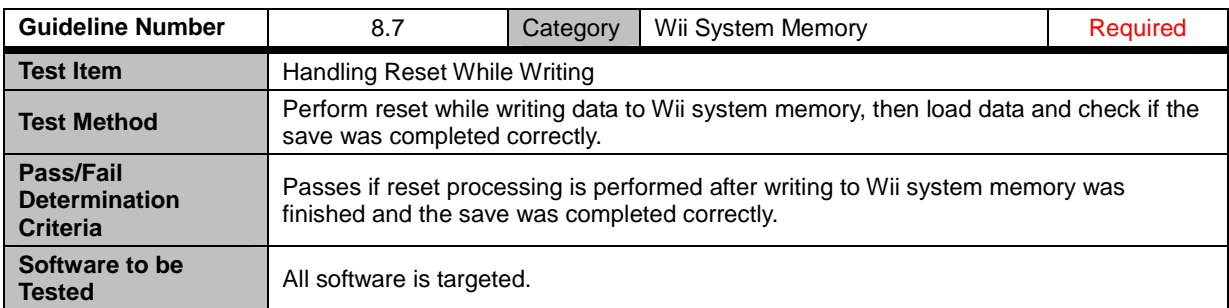

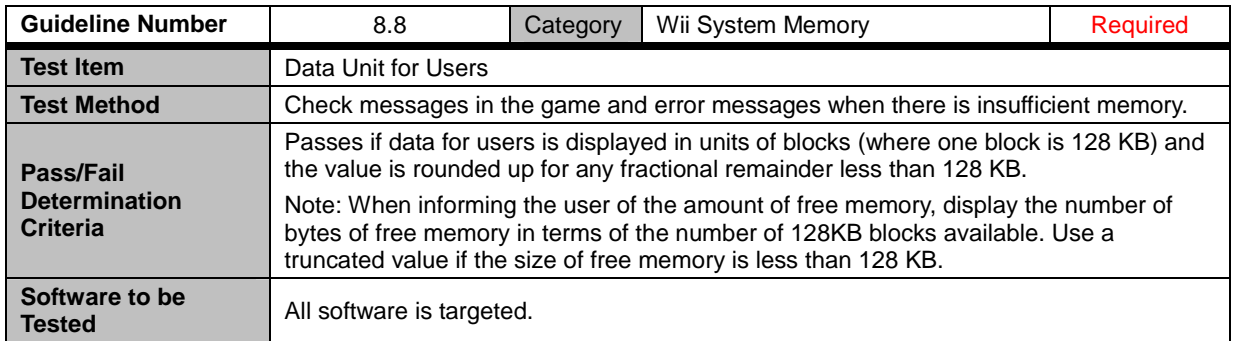

<span id="page-31-0"></span>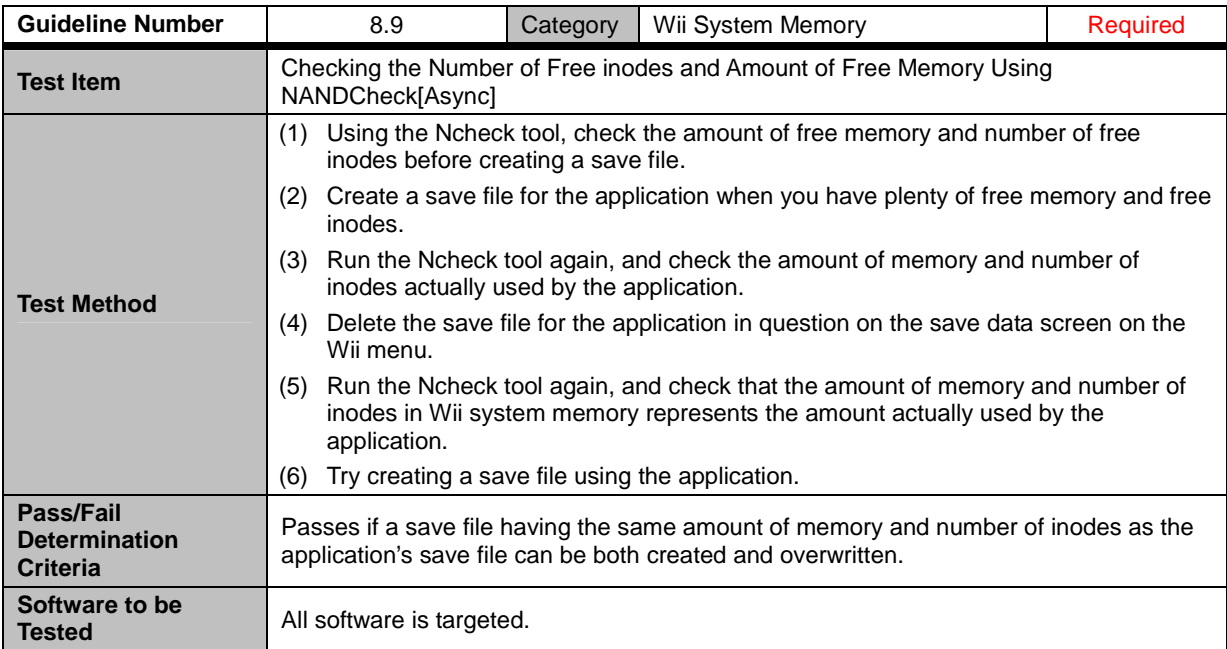

<span id="page-32-0"></span>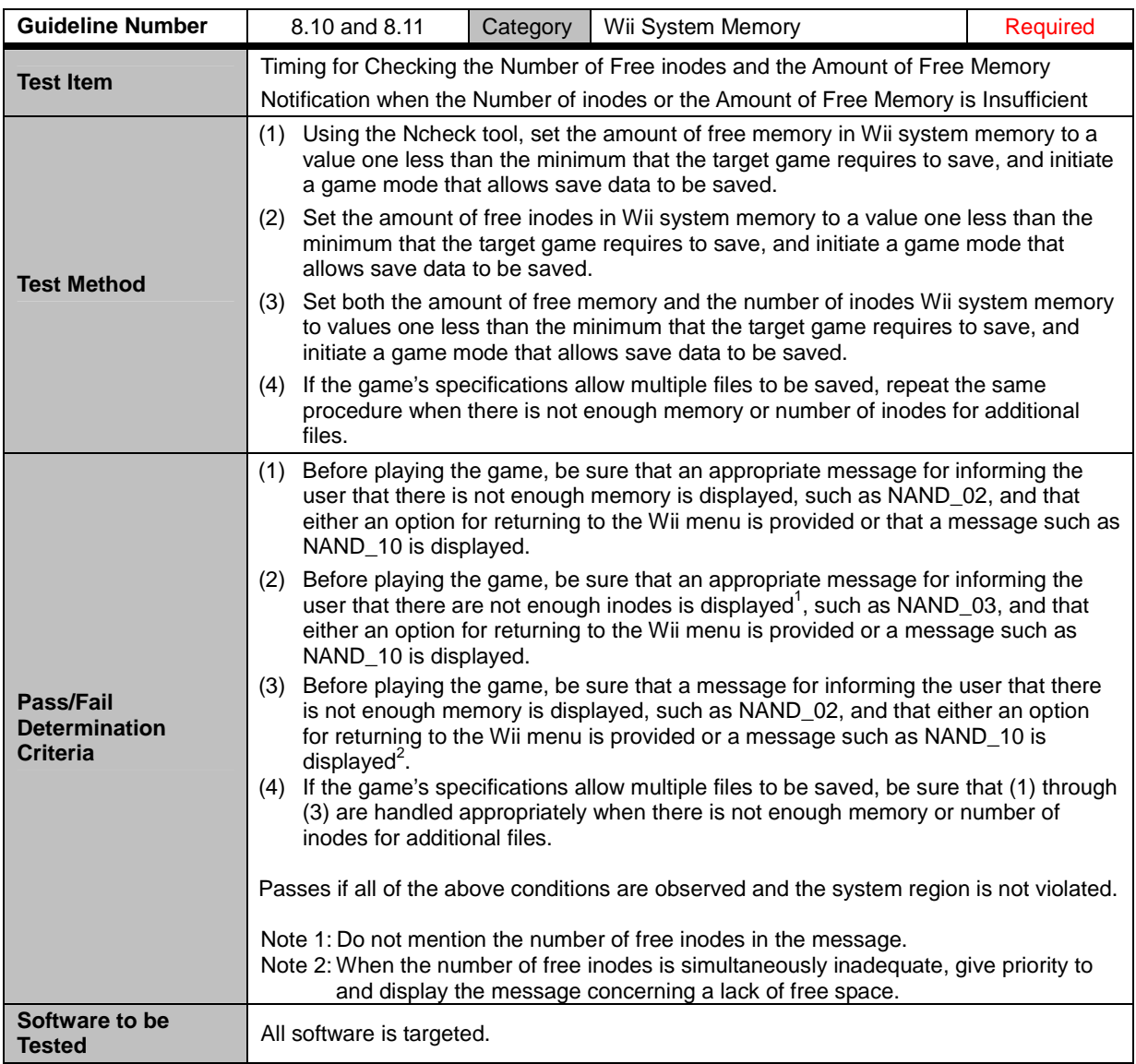

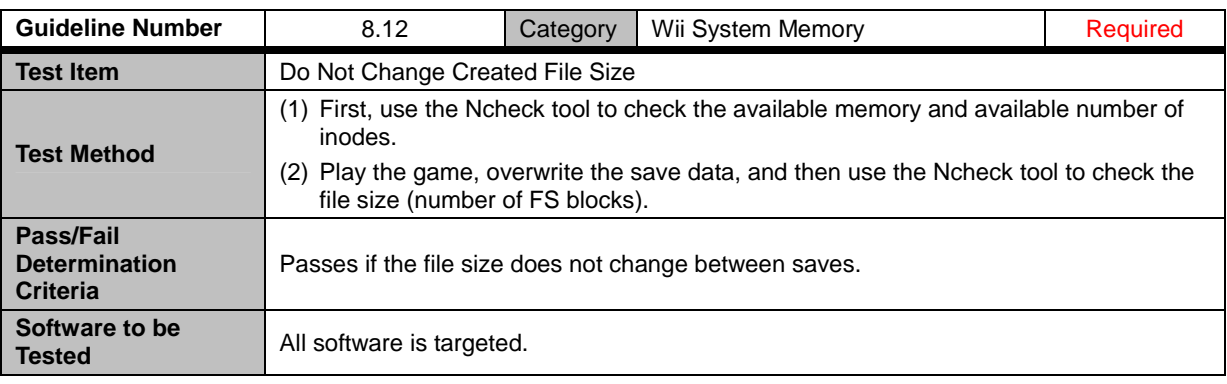

<span id="page-33-0"></span>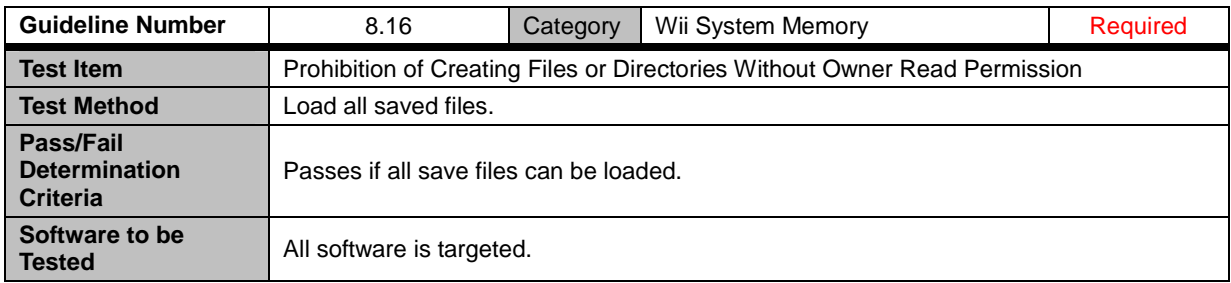

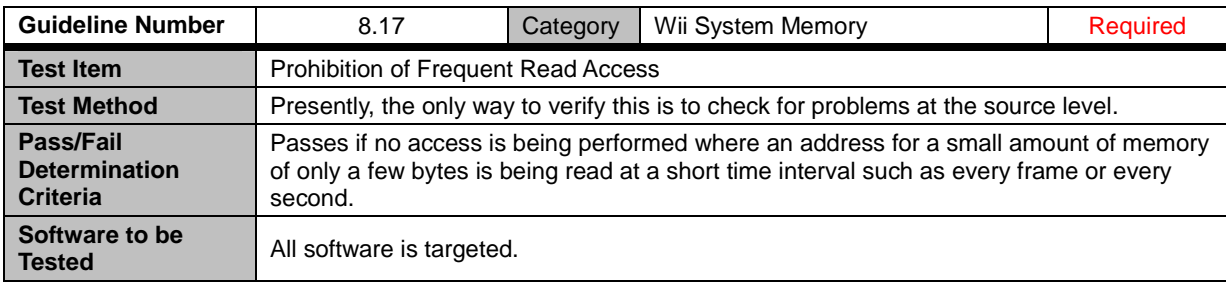

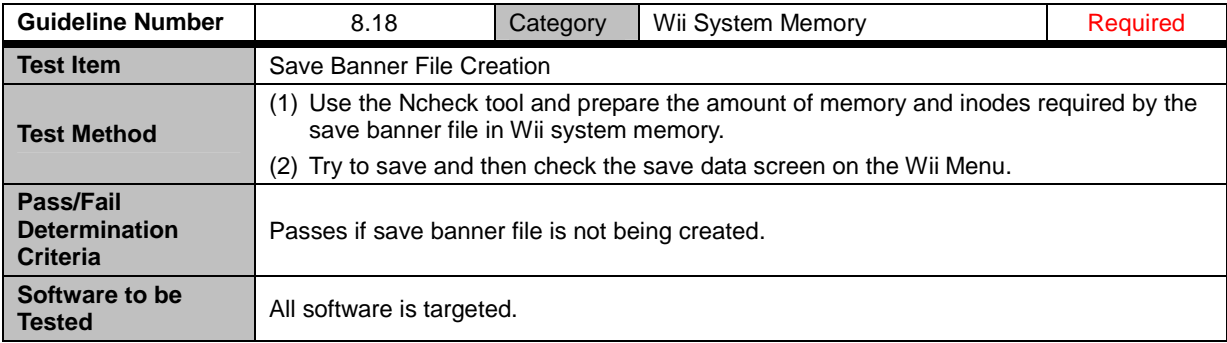

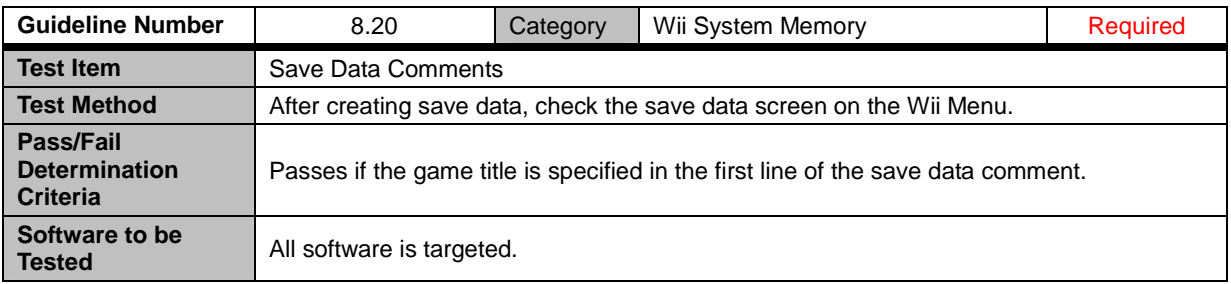

<span id="page-34-0"></span>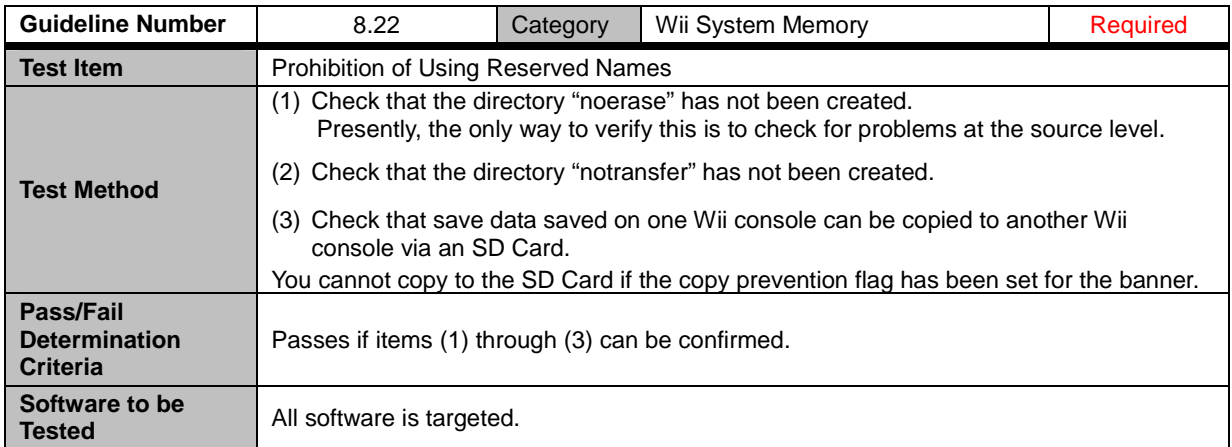

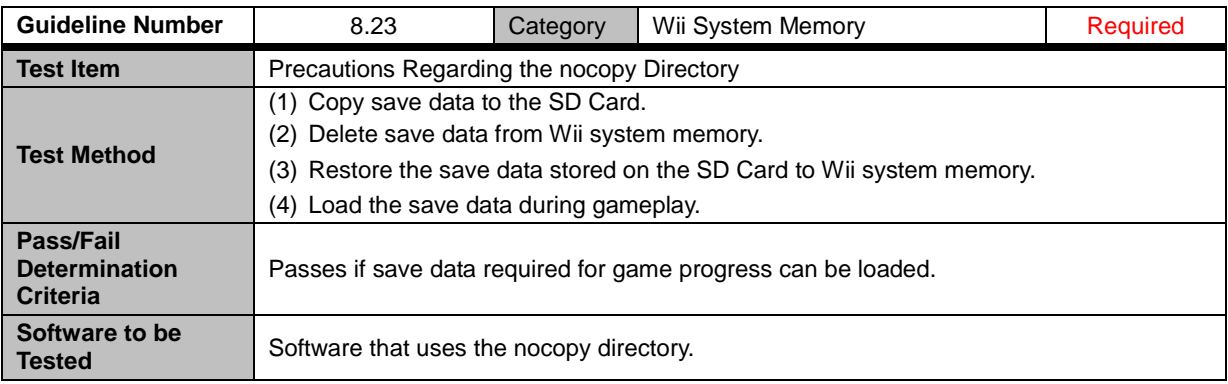

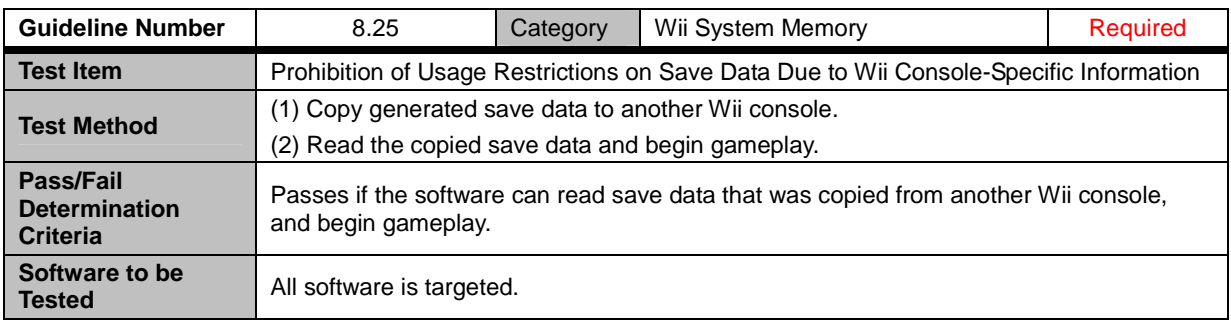

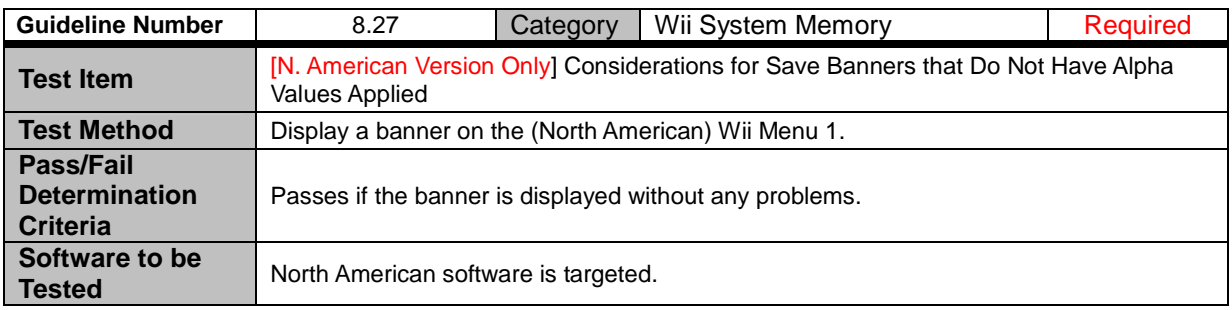

### <span id="page-35-0"></span>**9 Nintendo GameCube Memory Card**

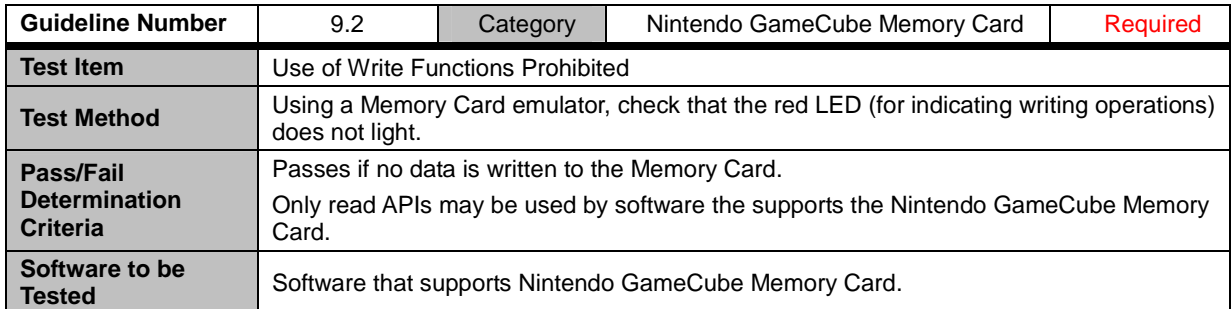

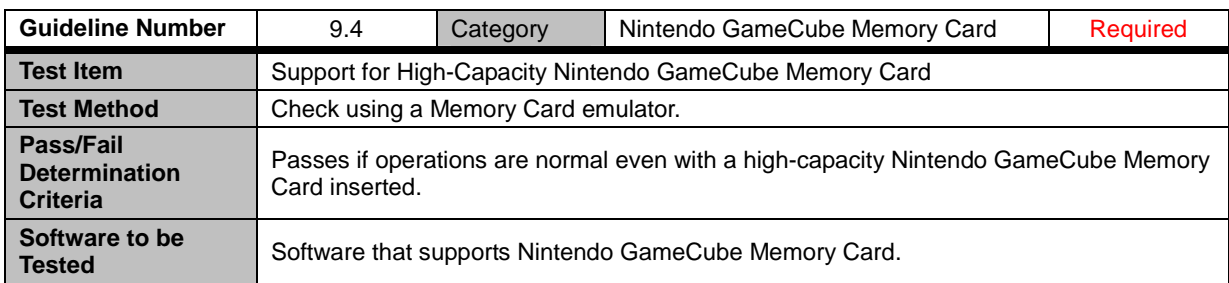

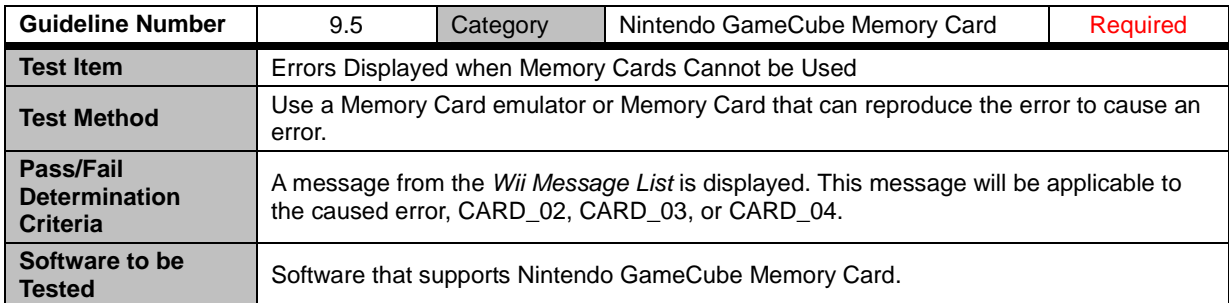

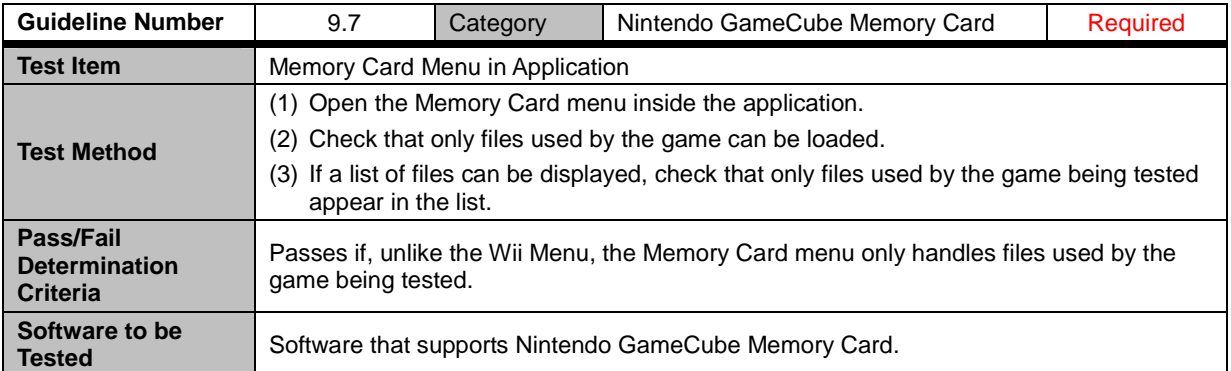

<span id="page-36-0"></span>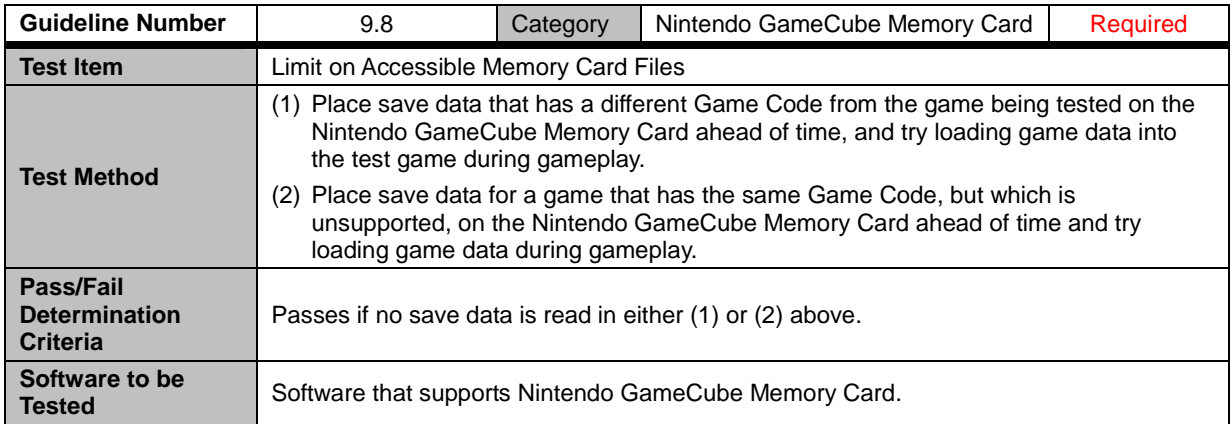

### <span id="page-37-0"></span>**10 Reset and Shutdown**

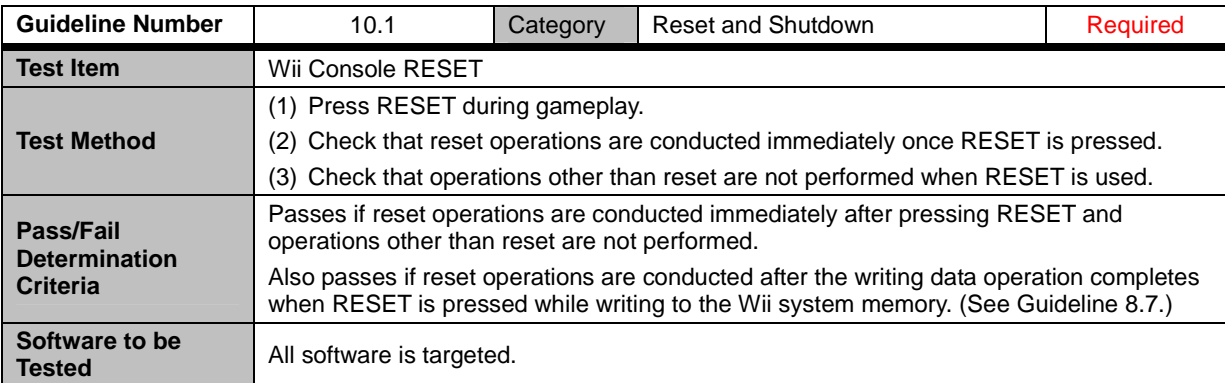

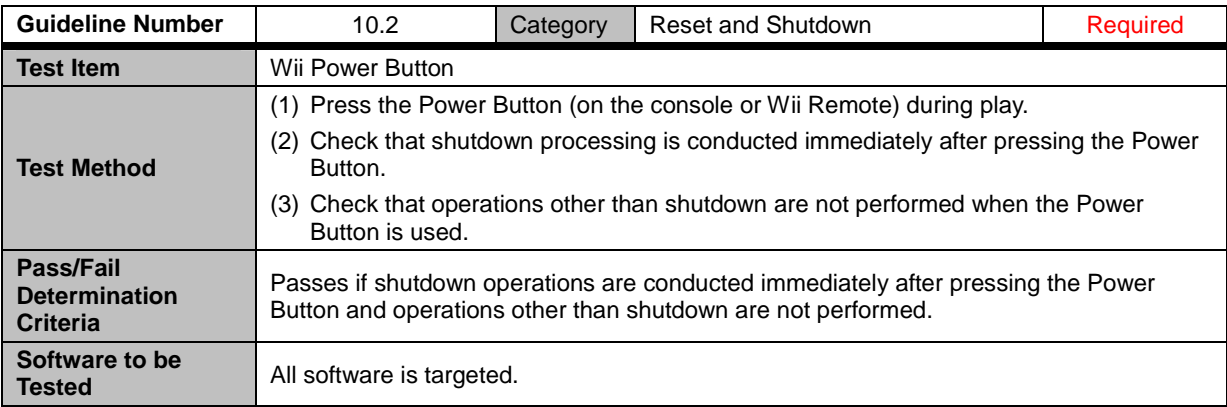

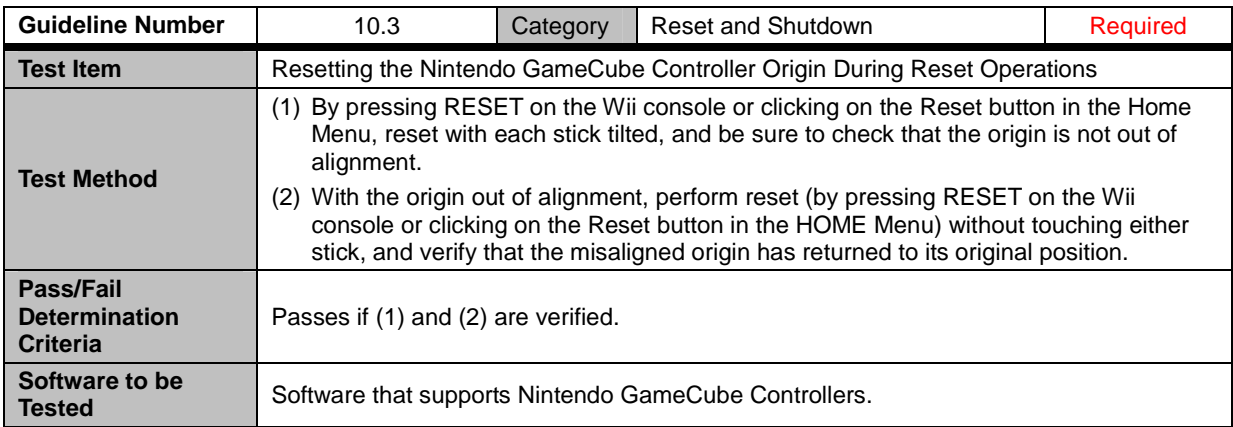

<span id="page-38-0"></span>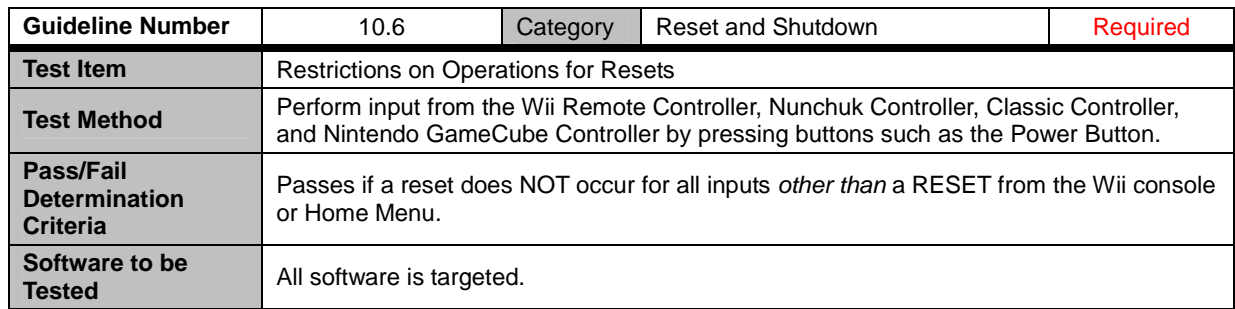

## <span id="page-39-0"></span>**11 HOME Menu**

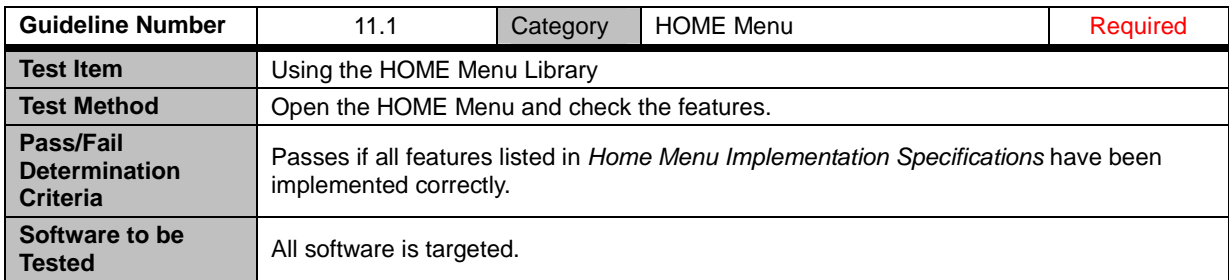

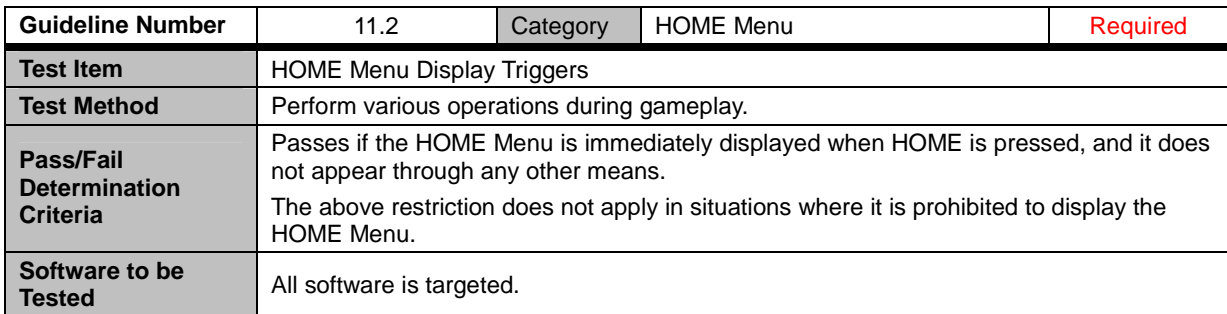

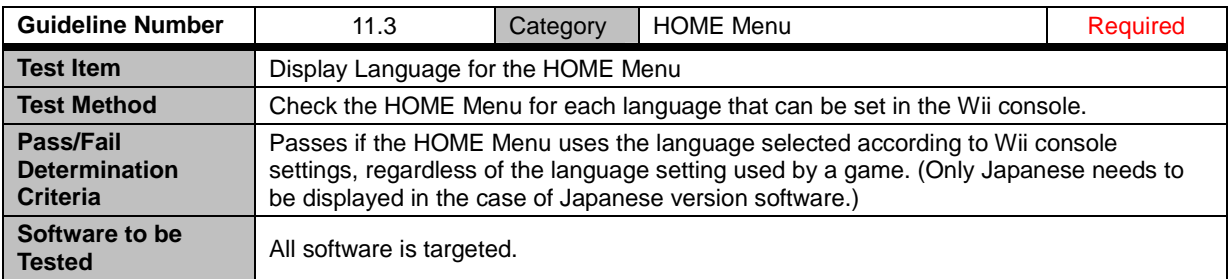

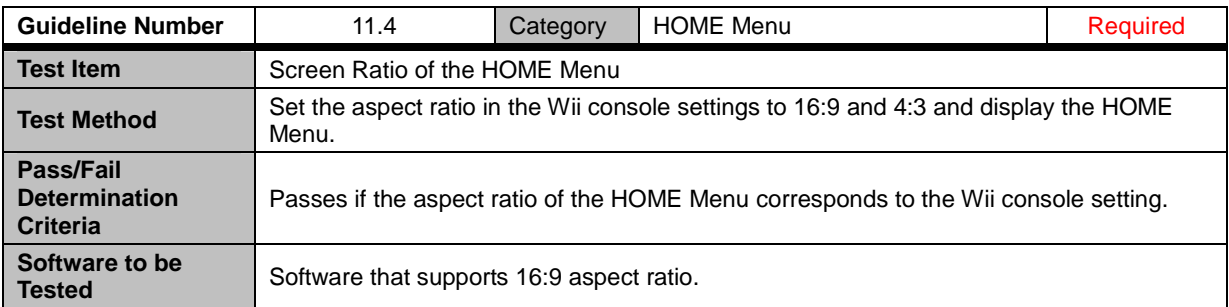

#### <span id="page-40-0"></span>**11.8 Restrictions on Rumble Feature**

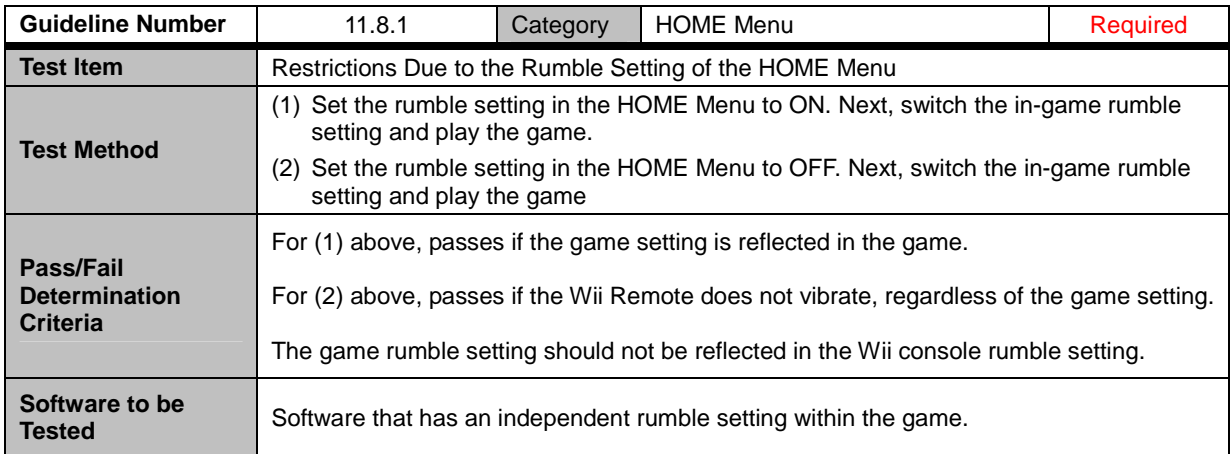

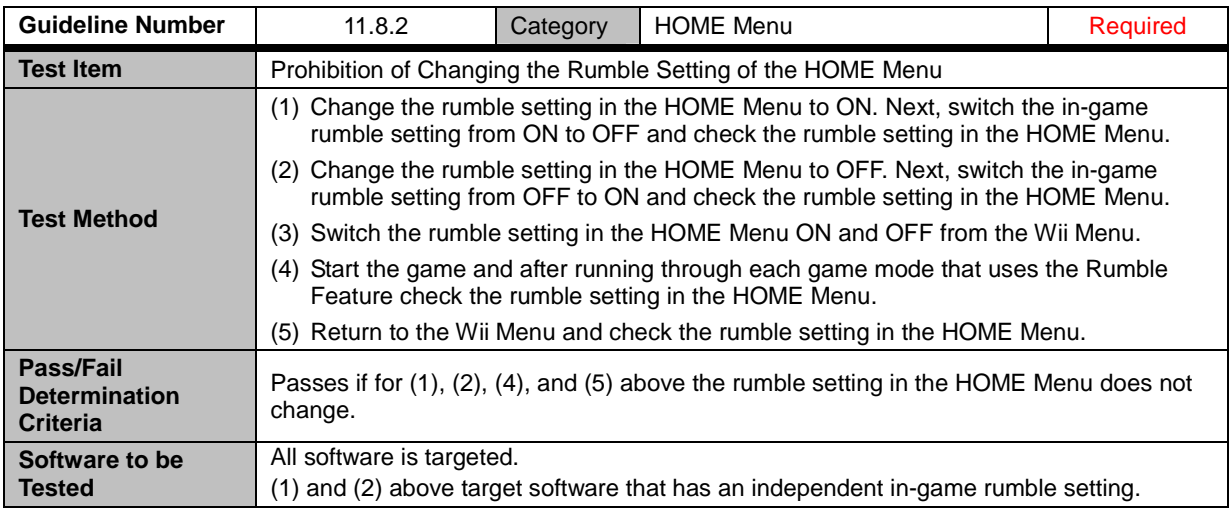

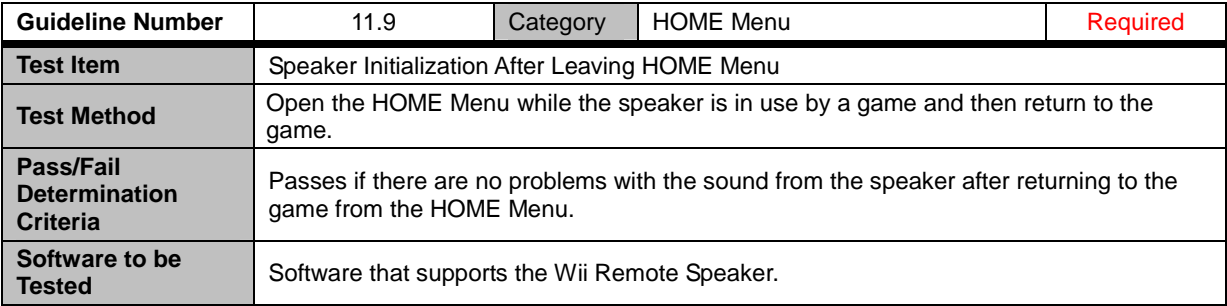

<span id="page-41-0"></span>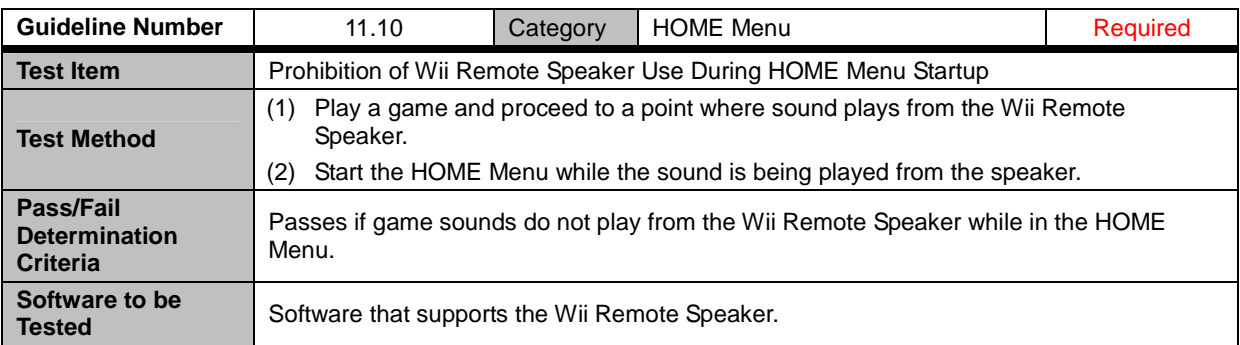

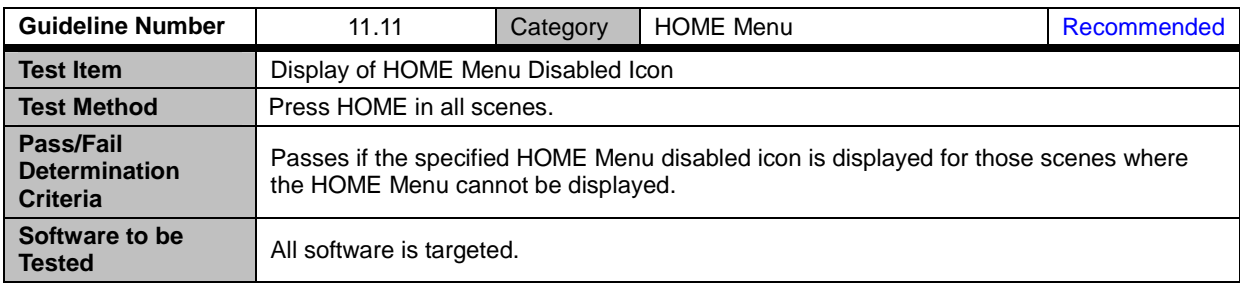

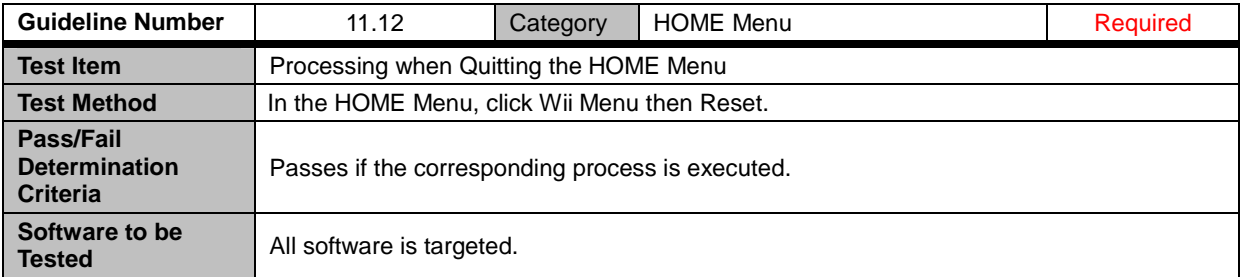

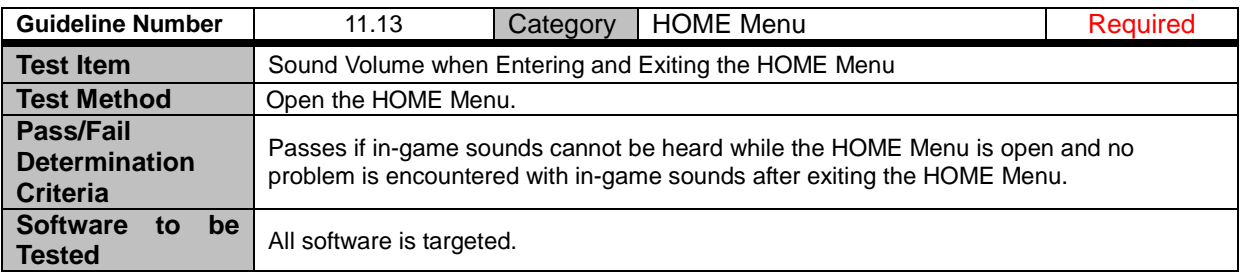

### <span id="page-42-0"></span>**12 Icons and Banners**

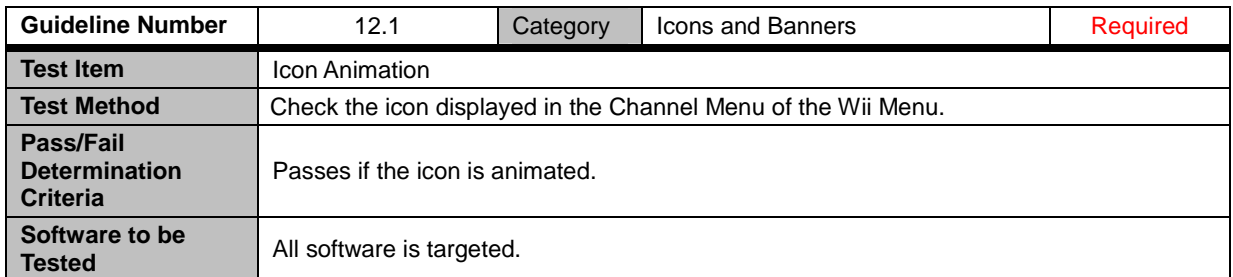

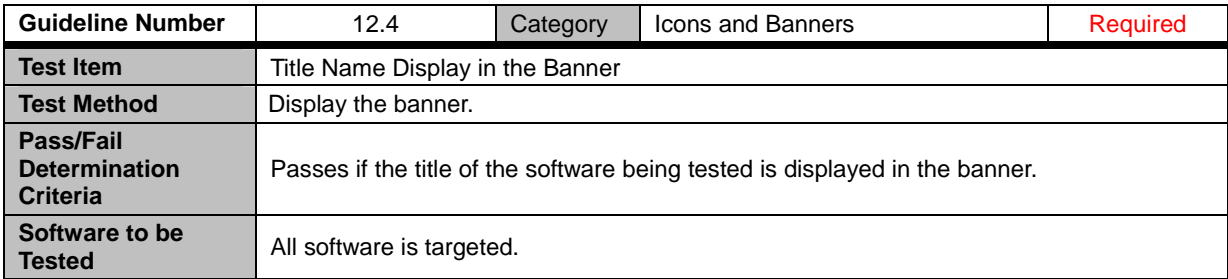

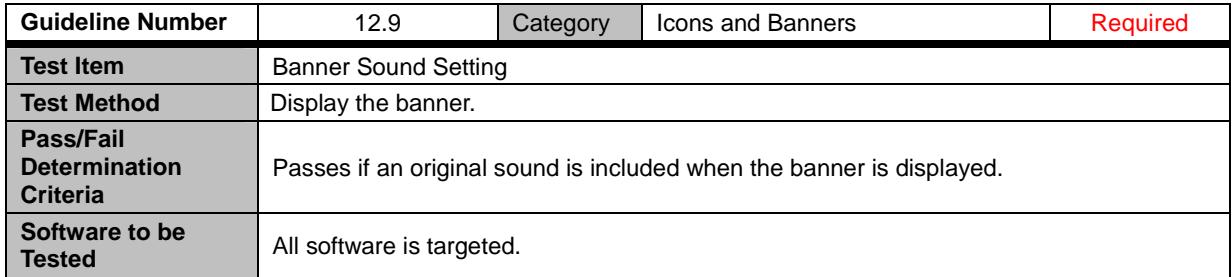

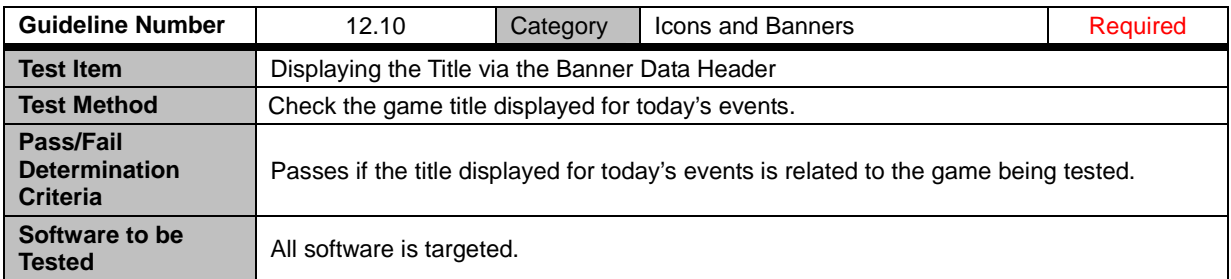

## <span id="page-43-0"></span>**13 Communications with Nintendo DS**

### **13.1 General**

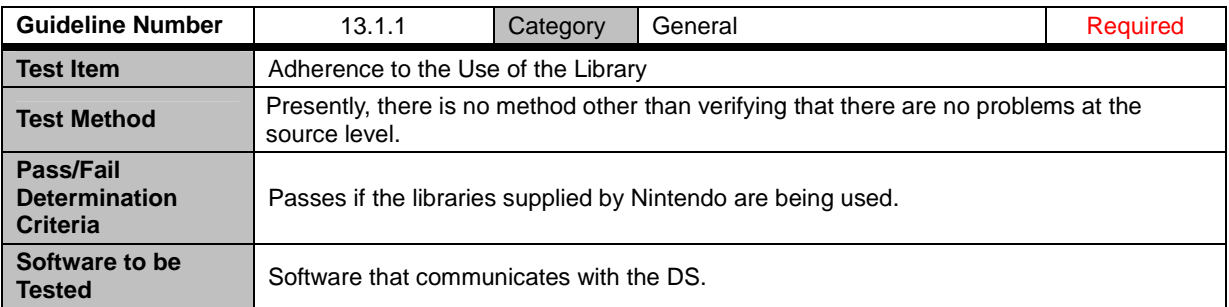

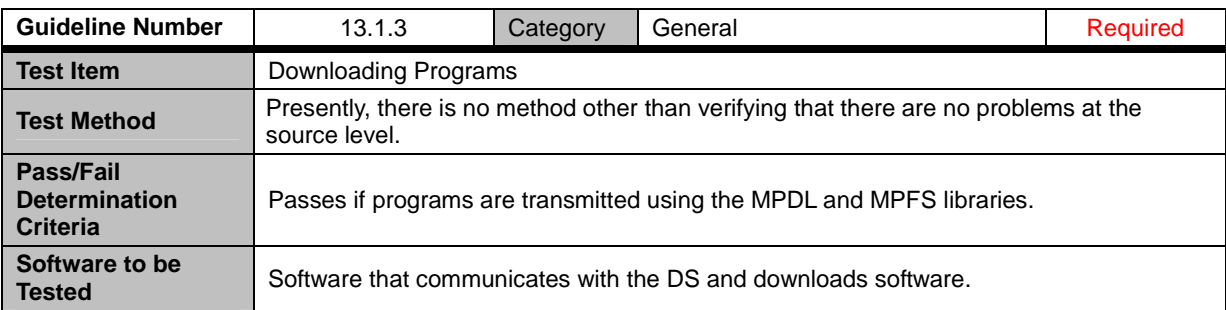

### **13.2 MP Communications with the DS**

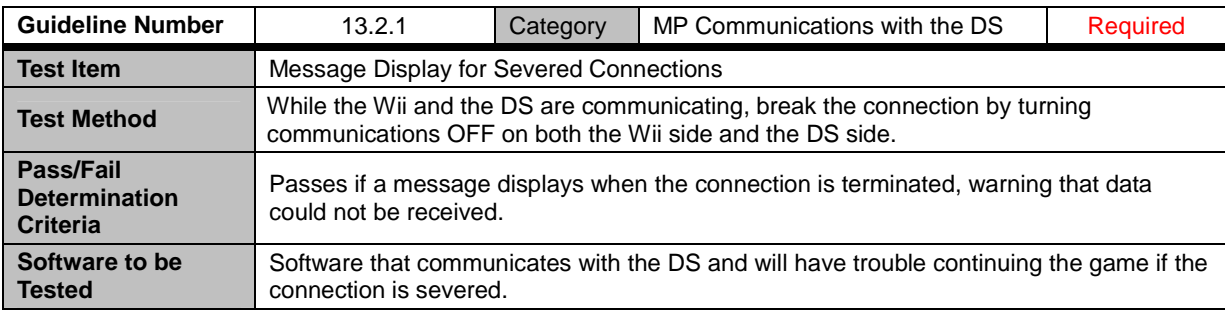

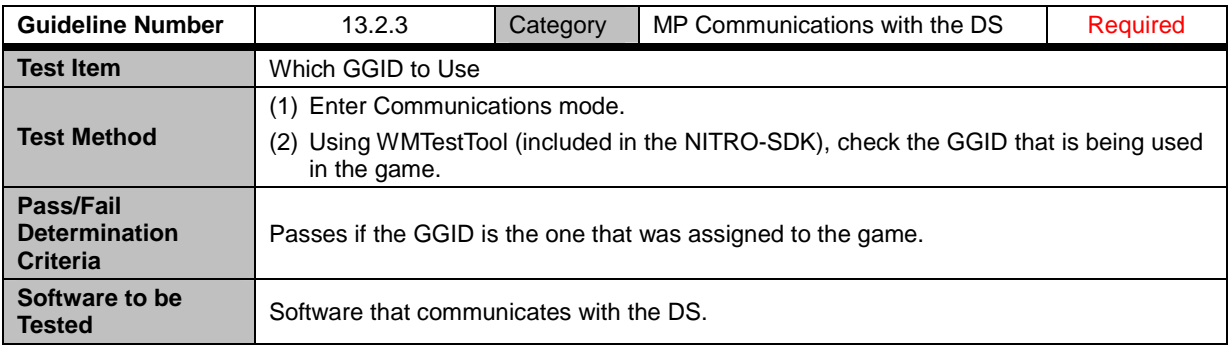

<span id="page-44-0"></span>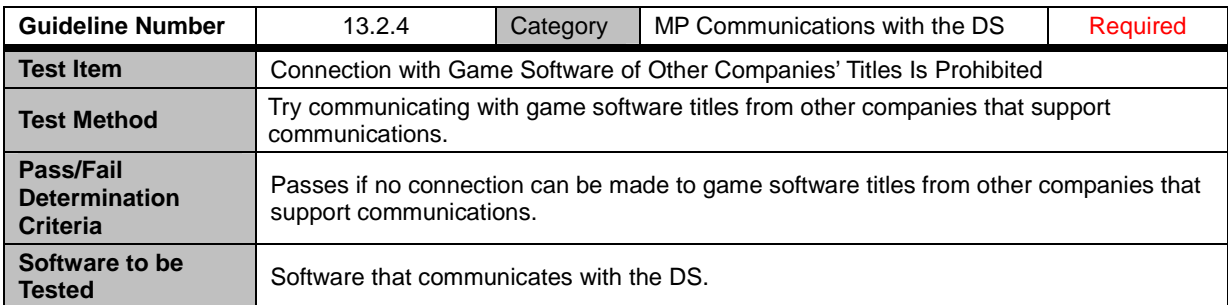

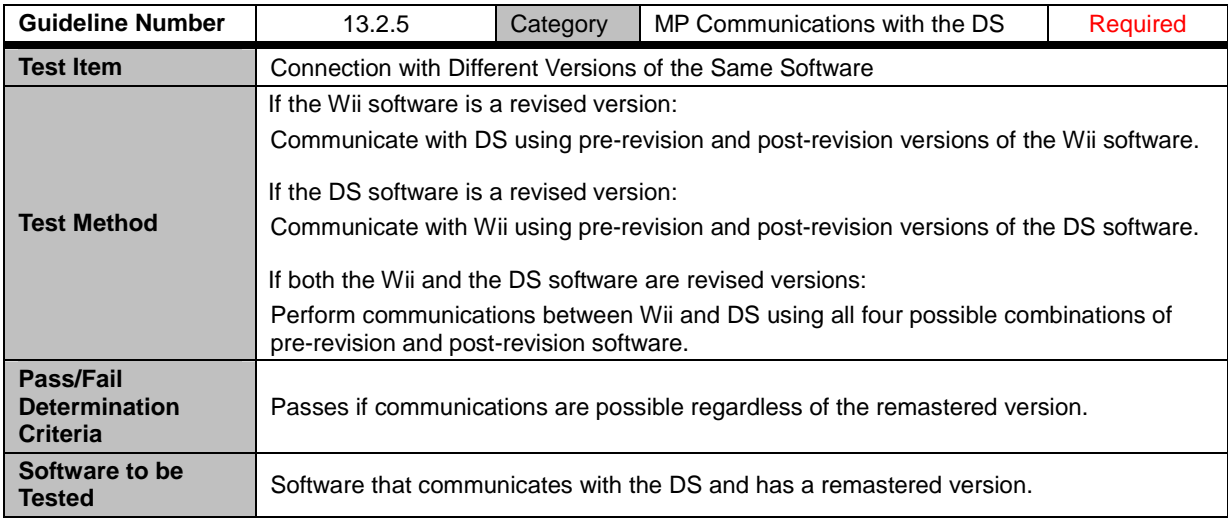

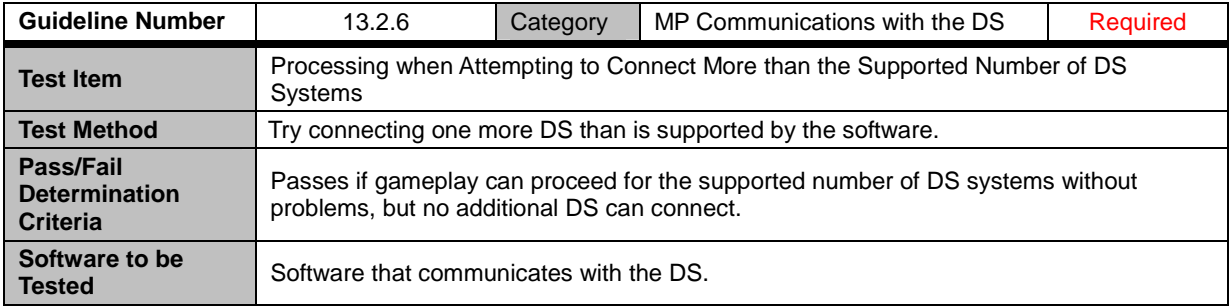

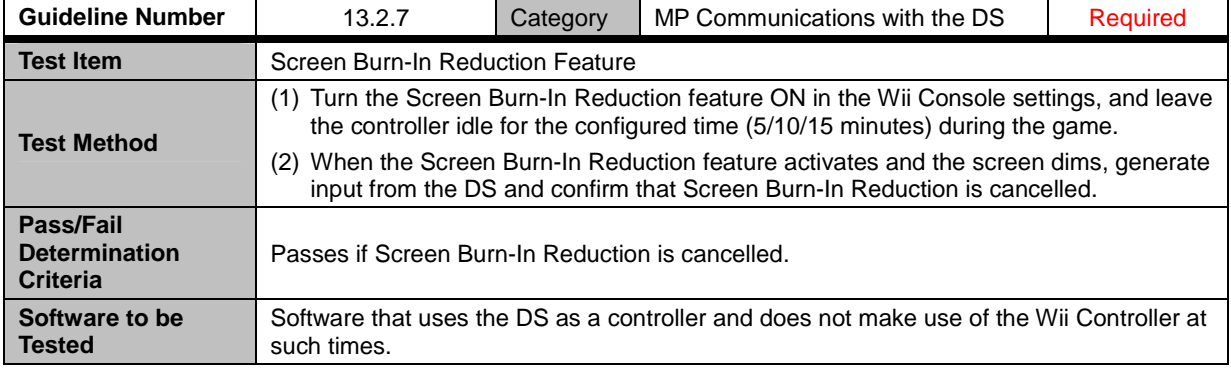

### <span id="page-45-0"></span>**13.3 DS Single-Card Play**

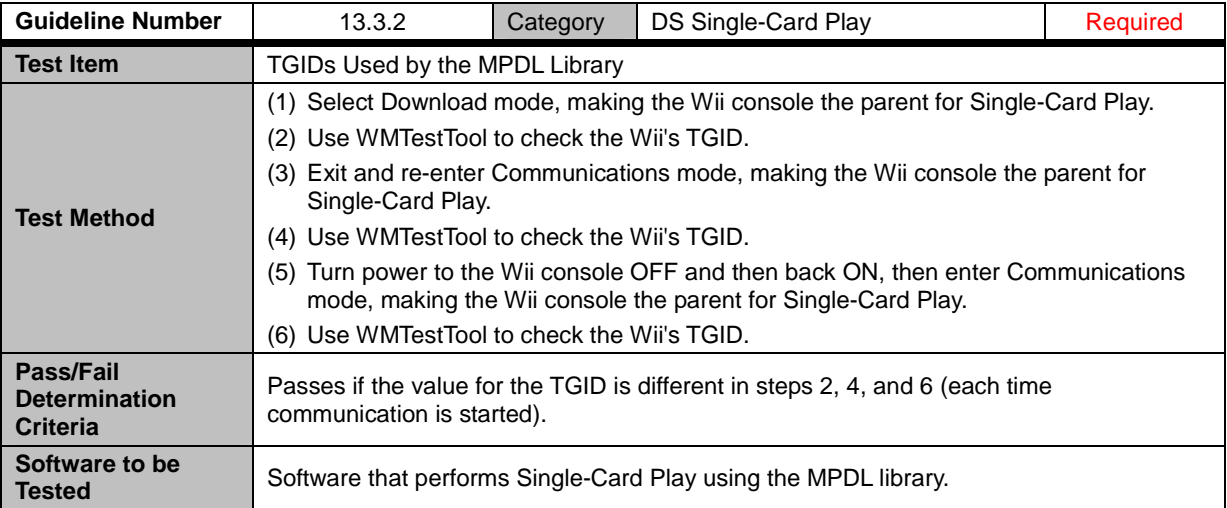

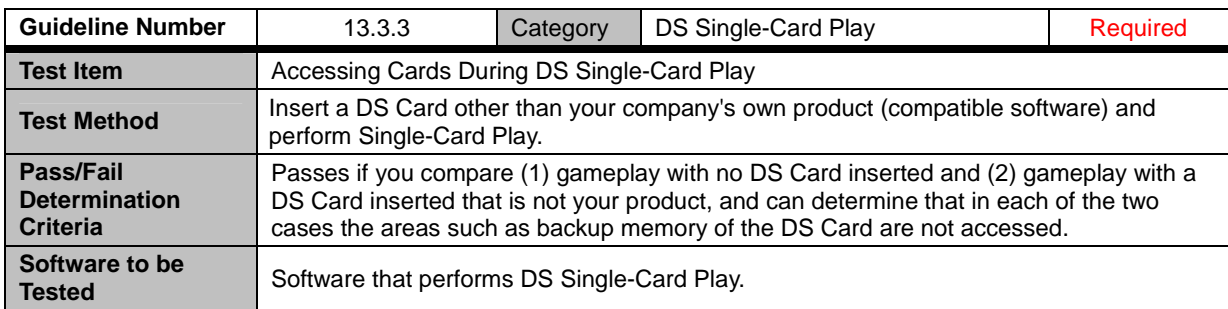

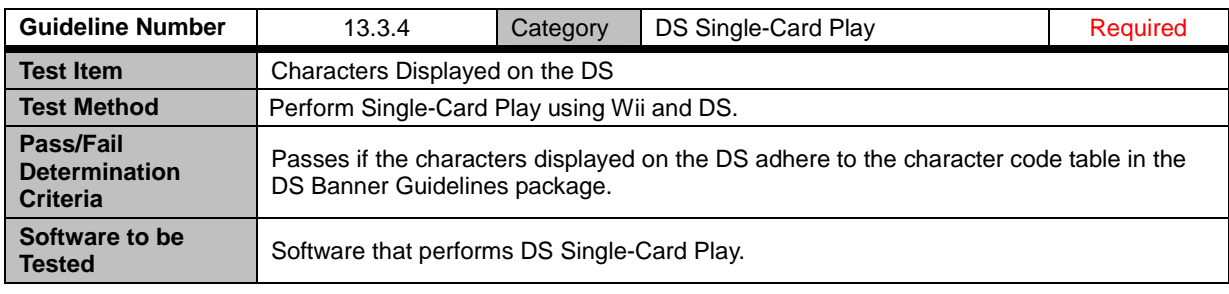

## <span id="page-46-0"></span>**14 USB Keyboard**

### **14.1 Operation Verification on Specified Models**

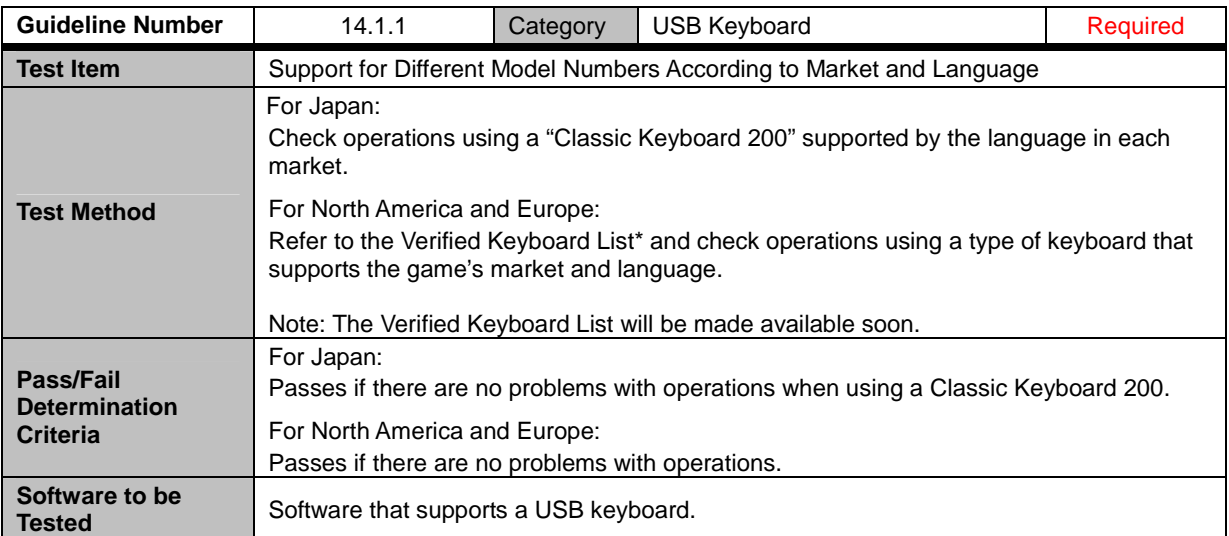

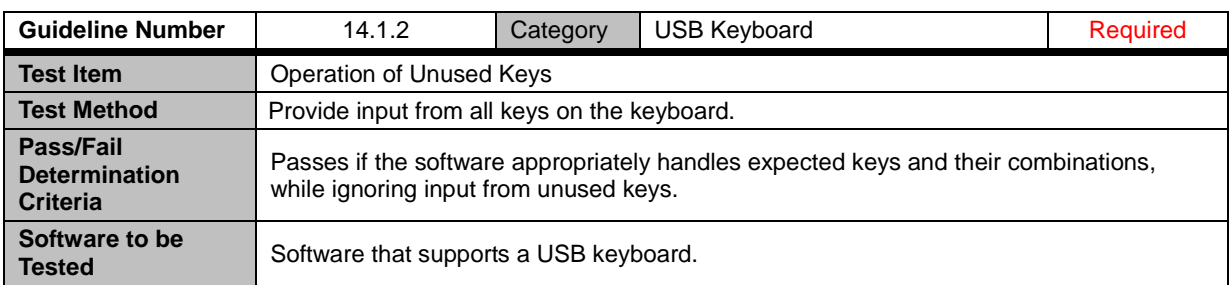

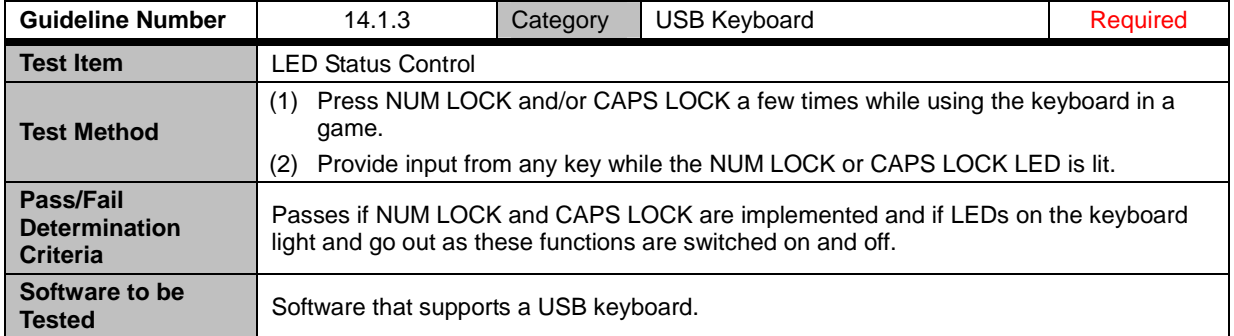

<span id="page-47-0"></span>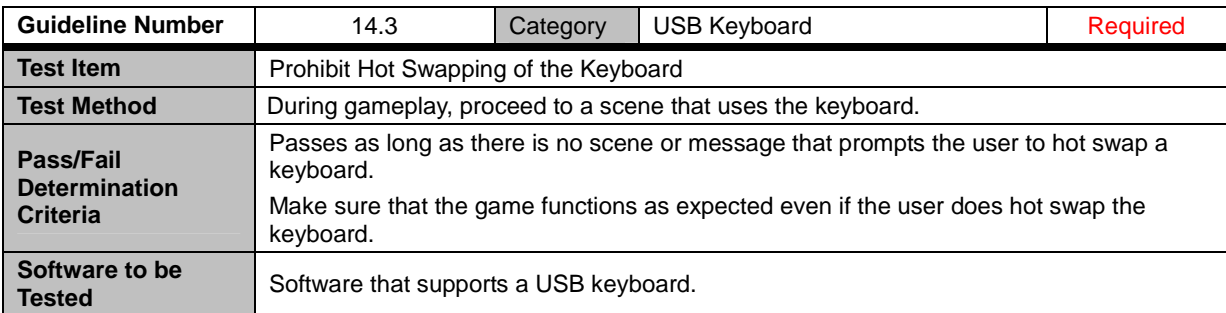

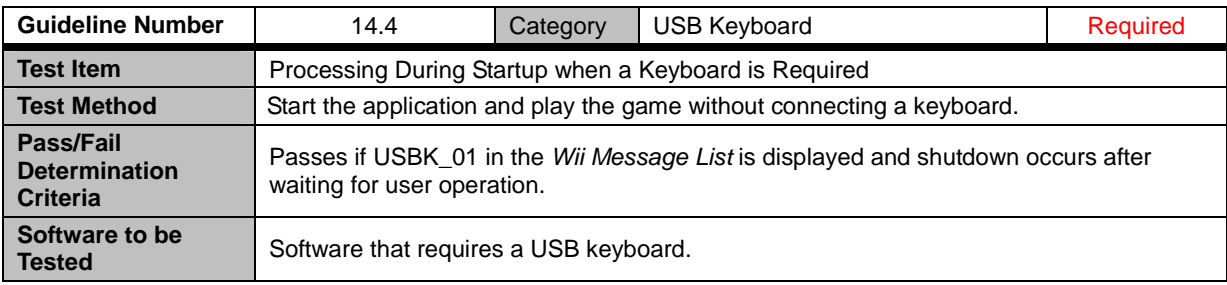

© 2006-2008 Nintendo

The contents of this document cannot be duplicated, copied, reprinted, transferred, distributed or loaned in whole or in part without the prior approval of Nintendo.